**تنمية مهارات التحريك الرسومي باستخدام بيئة تعمم** 

**إلكترونية لدى طالب تكنولوجيا التعميم**

**إعداد م. آية عبد الباقي محمد عبد الباقي معيدة بقسم تكنولوجيا التعميم كمية التربية النوعية – جامعة المنيا أ.د/ زينب محمد أمين أستاذ تكنولوجيا التعميم وعميد كمية التربية النوعية سابقاَ -جامعة المنيا أ.م.د/ شيماء سمير محمد أستاذ مساعد تكنولوجيا التعميم بكمية التربية النوعية -جامعة المنيا**

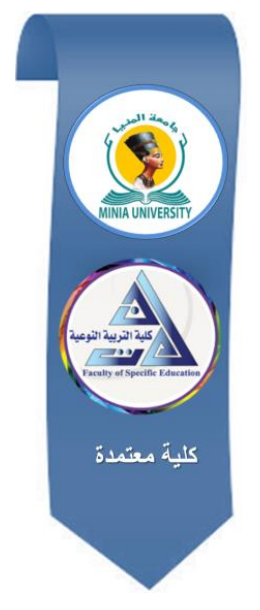

# **مجمة البحوث في مجاالت التربية النوعية**

**معرف البحث الرقمي DOI:** .2023.191459.1830jedu10.21608/

**المجمد التاسع العدد 45 ـ مارس 2023**

**الترقيم الدولي**

**P-ISSN: 1687-3424 E- ISSN: 2735-3346**

**موقع المجمة عبر بنك المعرفة المصري /eg.ekb.journals.jedu://https http://jrfse.minia.edu.eg/Hom المجمة موقع**

**العنوان: كمية التربية النوعية ـ جامعة المنيا ـ جمهورية مصر العربية**

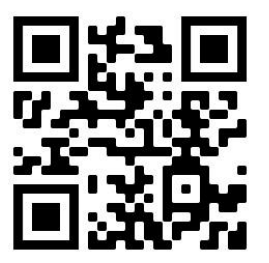

**المستخمص:**

ىدف البحث إلى تنمية ميارات التحريك الرسومي لدى طبلب قسم تكنولوجيا التعميم بكمية التربية النوعية باستخدام بيئة تعمم إلكترونية، و استخدمت الباحثة التصميم شبو التجريبي ذو المجموعة التجريبية الواحدة الذي اعتمد على تطبيق أدوات القياس قبلياً، ثم تطبيق مادة المعالجة التجريبية، ثم تطبيق أدوات القياس بعديًا وذلك للوقوف على فاعمية بيئة التعمم اإللكترونية في تنمية ميارات التحريك الرسومي لمجموعة البحث.وتمثمت أدوات القياس في اختبار معرفي لقياس الجانب المعرفي لميارات التحريك الرسومي، وبطاقة تقييم منتج لقياس الجانب المياري لميارات التحريك الرسومي، و تمثمت مادة المعالجة التجريبية في بيئة تعمم إلكترونية قامت الباحثة بتصميمها ونشرها من خلال فصول جوجل التعليمية (منصةGoogle Classroom)، وقد تكونت عينة البحث من (40) طالباً وطالبة من طلاب الفرقة الرابعة قسم تكنولوجيا التعليم ، شعبة معلم حاسب آلي، بكلية التربية النوعية، جامعة المنيا. ثم تطبيق تجربة البحث على الطلاب عينة البحث في الفصل الدراسي الأول من العام الجامعي 2022 – 2023 م. وتوصلت نتائج البحث إلى وجود فروق دالة إحصائياً بين التطبيق القبلي والبعدي لأدوات القياس مما يدل على فاعلية بيئة التعلم الإلكترونية في تنمية ميارات التحريك الرسومي لدى طبلب تكنولوجيا التعميم **الكممات المفتاحية:** التحريك الرسومي، بيئة تعمم إلكترونية، فصول جوجل التعميمية،

Google Classroom منصة

## **Developing motion graphic skills using an e-learning environment**

## **Abstract:**

The aim of the current research is to develop Motion Graphic skills for Instructional Technology Students by E-learning Environment, The researcher used the quasi-experimental design With one experimental group, which depends on applying the measurement tools before, then applying the experimental treatment material, and then applying the measurement tools post This is to determine the effectiveness of the electronic learning environment in developing the graphic animation skills of the research group. The measurement tools consisted of a cognitive test to measure the cognitive side of Motion Graphic skills, and a product evaluation card to measure the skill side Motion Graphic skills. The experimental treatment material was an

E-learning environment that the researcher designed and published through Google Classrooms, The sample consisted of (40) students from fourth year - Department of Instruction Technology-Faculty of Specific Education- Minia University. The researcher applied the research experiment to the students of the research sample in the first semester of the academic year 2022- 2023. The results of the research indicated that there are statistically significant differences between the pre and post application of the research tools This indicates the effectiveness of the e-learning environment in developing Motion Graphic skills among students of educational technology

## **Keywords:**

Motion Graphic -E-learning Environment -Google Classroom

**مقدمة:**

أدي العصر الحالي إلى تضخم في المجاالت المعرفية والميارية، مما يستدعي ضرورة تطوير التعليم ليواكب هذه التطورات، وأصبحت العملية التعليمية تتمركز حول المتعلم ليصبح المسئول الأول عن تعلمه، إضافة إلى ما يشهده سوق العمل من تنافس شديد في جميع المجالات وهنا يتطلب إعادة النظر في إعداد المتعلمين إعداد طلاب تكنولوجيا التعميم ليكونوا قادرين عمى مواجية ىذه العقبات وتطوير مياراتيم بكل جديد ليجدوا مكانًا لهم على خريطة الوظائف المستقبلية. ويعد مجال التصميم الرسومي من المجاالت سريعة التطور والتغير ولذا يجدر مواكبة ىذا التطور لتحسين إعداد طبلب قسم تكنولوجيا التعليم، هذا ويعد التحريك الرسومي (Motion Graphics) من أحدث تطورات مجال التصميم الرسومي وله مكان لا يستهان به في سوق العمل بما يدفع لتزويد المتعلمين بمهاراته.

تشير دراسة عواطف جعفري (2021) أن في الوضع الاستثنائي الراهن – زمن جائحة كورونا– يعد التعليم الإلكتروني بديلا للتعليم التقليدي خاصىة من ناحية سرعة االنتشار والتطبيق، فيو يسيل عممية التواصل بين أعضاء ىيئة التدريس والطبلب في أي زمان ومكان باستخدام مستحدثات تكنولوجية.

ويري نبيل جاد (2017) أن في ضوء وسائل التعليم والتعلم الحديثة، والتي من أهمها التعلم الإلكتروني نؤدي تكنولوجيا التعليم دوراً كبيراً في إصلاح العملية التعليمية، كما يعد تطوير البرمجيات، والبيئات التعليمية الإلكترونية الأساس هام في تطوير العممية التعميمية حيث تمثل عصب التكنولوجيا الحديثة. كما ييدف ىذا التطوير إلى إعادة تشكيل البيئات التعليمية، وتقديم بيئات جديدة للتعلم من خلال تقديم هياكل، ووسائل جديدة، حيث تمثل بيئة التعمم اإللكتروني مجتمعا إلكترونيا ديناميكيا يشتمل عمى المتعمم، والمعمم أو المحاضر، ومصادر التعمم اإللكتروني، ومن خبلل ىذه البيئة يمكن أن يتفاعل المتعمم بشكل مباشر و من بعد مع غيره من أطراف عممية التعمم مستعينين بكافة أنواع شبكات المعلومات ، مما يساعد على الوصول بعملية التعلم إلى أقصى حدود ممكنة من الكفاءة، والفاعمية.

ىذا وقد ذكرت دراسة خالد عبد الدايم )2017( أن التعميم القائم عبر شبكة

االنترنت يساعد عمى توصيل المعمومات بشكل أكثر فاعمية ومرونة؛ فيمكن من خبلل االنترنت إمداد المعممين بمصدر ال ينضب لممعمومات، وتعدد مصادر المعمومات وشموليتيا، وذلك إلمكانية الحصول عمييا من مختمف أنحاء العالم، و أصبح بإمكان المستخدم أو المتصفح االنترنت المشاركة بشكل أكبر في صياغة محتوى االنترنت، مما أسهم في إتاحة بيئات تعليمية أكثر تفاعلية عبر شبكات الانترنت، ومن أهم بيئات التعمم اإللكتروني التي بدأت تتجمی استخداماتيا في عالم التعمم عبر االنترنت بيئة البوابة الأكاديمية، وبيئة نظام إدارة التعلم المودل»، وبيئة الصف الافتراضي؛ لما لهذه البيئات من استخدامات وظيفية.

تري غادة عبدالرحمن (2018) أن منهجية التعلُّم الإلكتروني تتحقق من خلال: تحويل بيئة التعلُّم الاعتيادي إلى بيئة تعلم غنية بالمصادر، واستخدام تقنيات المعلومات والاتصالات لدعم منهجية التَّعليم والتعلَّم وإدارتها. وقد بدأ الاهتمام بالبيئات التعليمية الإلكترونية بالتزايد في الآونة الأخيرة؛ لدورها الرئيس في تشكيل خصائص المتعلمين اجتماعيًّا وثقافيًّا ونفسيًّا.

في ىذه الدراسة تم استخدام منصة Classroom Google ىي خدمة تعميمية مجانية وتعد أحد أدوات مجموعة برامج جوجل المخصصة لمتعميم، وتسمح المنصة لممحاضرين والمعممين بإنشاء الصفوف االفتراضية لممواد الدراسية واعداد الواجبات والتواصل مع الطبلب.

ذكر محمد منير؛ أمل محمد )2022( أن منصة Classroom Google تتميز بسهولة الإعداد والاستخدام، والأمان وتوفير الوقت، ومجانية الاستخدام، وتعزيز التواصل بين المحاضر والطلاب، ومرونة الاستخدام سواء عبر الكمبيوتر أو الهاتف الذكي، كما يمكن الوصول للمنصة على الانترنت بسهولة من خلال البحث عنه في محرك جوجل أو من رابط الموقع https://classroom.google.com، ويلاحظ عند تشغيل الواجية الرئيسية لممنصة عمى جياز الحاسوب أنيا تتسم بالبساطة وسيولة االستخدام والمرونة.

هذا ويعرف João Paulo (2015) التحريك الرسومي (Motion Graphics) بأنه فن الجمع بين الرسومات المتحركة والتصميم التخطيطي (الرسومي) لنقل المعلومات

وتوصيل الأفكار .

يوضح fathi Mohsen( 0222 )الحركة داخل التحريك الرسومي كاآلتي: أن الحركة يمكن إتاحتيا في الصورة من خبلل النقاط والخطوط وتقدم بأشكال مختمفة، و قد يكون نوع الحركة حلزونيًا أو دائريًا أو متعرجًا أو مستقيمًا ويختلف الاتجاه فيها يمينًا أو يسارًا صعوداً أو هبوطًا.<br>.

كما أوضحت بسمه داود ؛ فوزية عبدالله (2022) أن هناك عديد من لمجالات التي يُستخدم فيها التحريك الرسومي منها مايلي:

التسويق حيث يعد التحريك الرسومي أداة تسويقية فعالة، لما لو من أثر في ترويج العلامات التجارية عن طريق عرضها في الشبكات الاجتماعية أو التليفزيون بطريقة مبتكرة للإقناع والتسويق– في التعليم ويستخدم لشرح المفاهيم التعليمية أو شرح الدروس التعليمية بأساليب رسومية. مبتكرة تجذب إنتباه الطلاب وتشوقهم للتعلم– شرح التاريخ وذلك في التغلب على حاجز الزمان والمكان– الطب وذلك لتوضيح مفاهيم معقدة وفي مجال التوعية الصحية– في الشبكات الاجتماعية لطرح محتوى هادف حيث يعمل على جذب االنتباه بشكل كبير.

يوضح Skjulstad( 0222 ( أىمية تكنولوجيا التحريك الرسومي في التعميم: مفيدة للغاية لأنها تبدأ على الصعيد العالمي في طرح منهجيات تعلم جديدة، مثل The"

 "Class Down UpsideأوTeaching Reverse "، حيث تيدف إلى تزويد المتعممين بمواد للدراسة المنزلية، والتي نتضمن برامج تعليمية ودروس سمعية نصية، تعمل على تشكيل نموذج عقمي لؤلحداث: عندما ينظر المتعمم إلى تكنولوجيا التحريك الرسومي، يتم توجيه انتباهه نحو عناصرها ومن ثم يفهم المتعلم من خلال تشكيل نموذج عقلبي لؤلحداث، تساعد عمى تثبيت التعمم وبقاء أثره.

## **اإلحساس بالمشكمة:**

نبع اإلحساس بمشكمة البحث من عدة مصادر أساسية يمكن استعراضيا فيما يمي: **أوالً :2030 ـ التوجهات العالمية ورؤية مصر**

ذكرت مجمة الخميج)2021( أنو في وقت كشفت فيو دراسة حديثة أعدتيا

«بيرسون الشرق الأوسط وافريقيا» حول التغيرات الشائعة في قطاع التعلم بعد كوفيد ،19 عن ستة اتجاىات تؤثر في صناعة التعميم في عام 2021؛ إذ يرى قادة ىذه الصناعة أن التطورات التي حدثت استباقية، جاءت متسارعة بسبب كورونا، ومن المتوقع ارتفاع سقف المتغيرات في المستقبل القريب،حيث أفاد تقرير مستقبل الوظائف الصادر عن المنتدى االقتصادي العالمي، بأن التكنولوجيا تتغير وتنمو وتتكيف باستمرار منذ الثورة الصناعية في القرن التاسع عشر ؛ إذ ستحلّ التقنيات الناشئة محل 75 مليون وظيفة في 20 اقتصادا رئيسيا في المستقبل القريب، ومن المتوقع أن تسهم ىذه التطورات التكنولوجية ذاتيا في خمق 133 مميون وظيفة جديدة.

وهنا يجدر الإشارة إلى ما ذكرته الهيئة العامة للإستعلامات(2020) عن رؤية مصر 2030،حيث تعكس الخطة الاستراتيجية طويلة المدى للدولة لتحقيق مبادئ وأىداف التنمية المستدامة في كل المجاالت، وتوطينيا بأجيزة الدولة المصرية المختمفة، و تستند رؤية مصر 2030 عمى مبادئ "التنمية المستدامة الشاممة" و"التنمية الإقليمية المتوازنة، ومن ضمن أهدافها المعرفة والابتكار والبحث العلمى ويتمثل أهدافه الفرعية فى، االستثمار فى البشر وبناء قدراتيم اإلبداعية، التحفيز عمى االبتكار ونشر ثقافته ودعم البحث العلمي، تعزيز الروابط بين التعليم والبحث العلمي والتنمية وهذا ما تؤكده التوجيات العالمية من العمل بمبادئ التنمية المستدامة في جميع مجاالت الحياة. **ا ـ ً ثاني الدراسة اإلستكشافية:**

الحظت الباحثة من خبلليا عمميا معيدة في كمية التربية النوعية قسم تكنولوجيا التعميم، ضعف مستوى الطبلب في ميارات التحريك الرسومي وبالرجوع إلى توصيف مقررات القسم تبين عدم إحتوائيا عمى تدريس لميارات التحريك الرسومي. حيث تم تحليل المقررات المرتبطة بموضوع البحث وهي الرسومات التعليمية (تناول توصيف المقرر في الجانب العممي التدريب عمى أسس تصميم وتكبير الرسومات التعميمية يدويا وباستخدام الحاسب والتدريب على تصميم الإنفوجرافيك ) – الثقافة البصرية (تناول توصيف المقرر في الجانب العممي التدريب عمى ميارات اإلدراك البصري والتدريب عمى ميارات قراءة الصور والرسومات والتدريب عمي ميارات برنامج Adobe Photoshop - InDesign Adobe – الوسائط المتعددة )تناول توصيف المقرر

في الجانب العممي التدريب عمى إنتاج برمجيات الوسائط المتعددة و نشرىا عمى الإنترنت)

للوقوف على مشكلة البحث قامت الباحثة بعمل دراسة إستكشافية تمثلت في بطاقة مبلحظة بيدف التعرف عمى ميارات الطبلب في التحريك الرسومي وذلك باستخدام برنامجي Effects After Adobe ,Illustrator Adobe وتبين ضعف المستوى المهاري للطلاب في هذه المهارات، وهذا ما يوضحه الجدول الآتي:

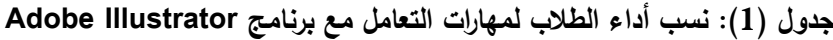

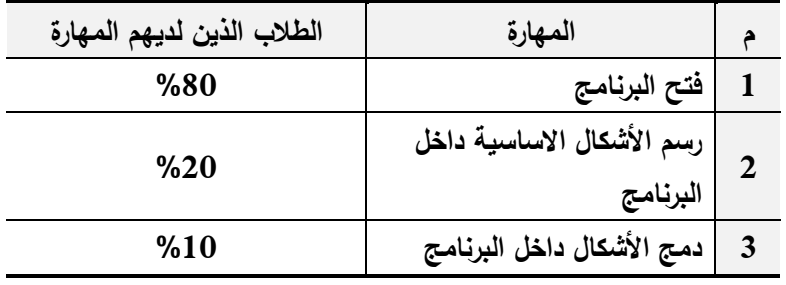

|     | البربامج                  |  |
|-----|---------------------------|--|
| %10 | دمج الأشكال داخل البرنامج |  |
|     |                           |  |

**جدول )2(: نسب أداء الطالب لمهارات التعامل مع برنامج Effects After Adobe**

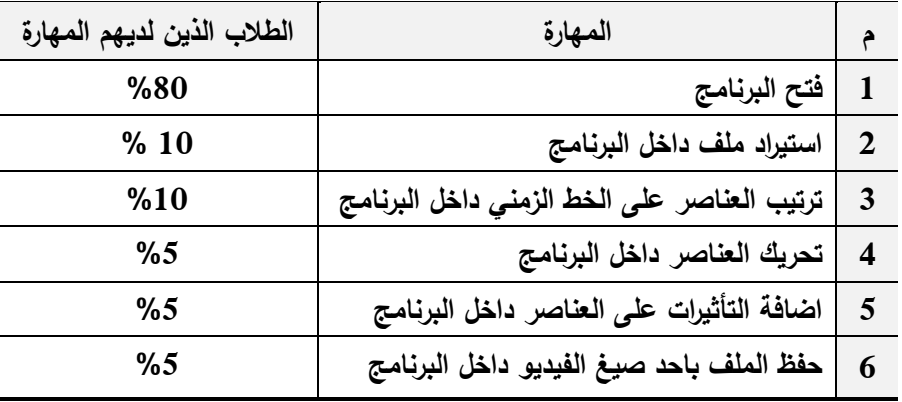

**ثالثا.َ الدراسات السابقة:**

**-1 الدارسات التي تناولت بيئات التعمم اإللكترونية:**

 توصمت دراسة أمل محمد )2022( التي تناولت نمطان لمتغذية الراجعة التصحيحية(المباشرة – غير المباشرة) في بيئة تعلم إلكتروني عبر الويب قائمة على الأنشطة،إلى أن إستخدام بيئة تعلم إلكترونية قائمة على الأنشطة ومدعمة بالتغذية الراجعة مع استخدام أشكال مختلفة لتقديم

المحتوى أدى إلى مراعاة الفروق الفردية بين الطبلب و بقاء أثر التعمم كما يزيد الحافز لدييم.

- أوصت دراسة خالد عبد الدايم )2017( باالستمرار في برنامج تدريب الطلبة للتعامل مع بيئات التعلم الإلكترونية مع تخصيص نوع من المكافئات للطلبة الذين يقبلون على المشاركة فيها وضرورة إخضاع بيئات التعلم الإلكترونية لتقويم الطلاب إنفسهم،وذلك عن طريق الإستماع إلى ارائهم، بواشطة اإلستفتاءات الشفوية ، واالستبيانات المكتوبة، ليتم التعرف الى رغباتيم، وميوليم.
- أوصت دراسة غادة عبد الرحمن)2017( التي تناولت أثر برنامج مقترح لبيئة تعلّم إلكترونية مدمجة في تنمية عادات العقل لطفل الروضة بالاهتمام بالأنشطة والوسائل الإلكترونية المنتوعة والجذَّابة التي تعمل على تتشيط قدرات الطفل العقلية وتوفير ببيئة تعلم إلكترونية لمرحلة رياض الأطفال
- أوصت دراسة حمدي عبد العزيز)2013(التي تناولت تصميم بيئة تعمم إلكترونية قائمة عمى المحاكاة الحاسوبية و أثرىا في تنمية بعض ميارات األعمال المكتبية و تحسين ميارات عمق التعمم لدى طبلل المدارس الثانوية التجارية باستخدام بيئات التعمم اإللكترونية في تدريب المعممين قبل الخدمة على مهارات ادارة الصف والتعامل مع الأنماط المختلفة للمتعلمين وكذلك إستخدام بيئات التعمم اإللكتر ونية في تدريب المعممين أتناء الخدمة عمي مهارات اتخاذ القررات وإدارة الأزمات وتصميم المواقف التعليمية المختلفة
	- **.2 الدارسات التي تناولت التحريك الرسومي:**
- تناولت دراسة بسمو داود ؛ فوزية عبداهلل )2022( فاعمية التعمم المنتشر في تنمية ميارات تصميم التحريك الرسومي لدى طالبات المرحمة الثانوية.وقد أوصت الدراسة بالتأكيد على أهمية استخدام بيئات تعليمية مختلفة في تنمية ميارات تصميم التحريك الرسومي، و التأكيد عمى أىمية تطوير ميارات تصميم التحريك الرسومي لدى الطالبات، وإقامة دورات تدريبية تهدف إلى تنمية ميارات التصميم لدى الطالبات.

- كشفت دراسة ىويدا سعيد )0222( عن نمط التمميح )سمعي/ سمعي نصي( داخل تكنولوجيا التحريك الجرافيكي وعلاقته بالقدرة المكانية (منخفضة/ مرتفعة) في تنمية التفكير البصري والدافعية للمتعلمن وأوصت بالاستفادة من نتائجها عند تصميم تكنولوجيا التحريك الرسومي وضرورة دراسة خصائص التلاميذ وتصميم التحريك الرسومي على هذا الأساس لأنه يزيد من دافعيتهم للتعلم وقدرتهم المكانية
- تناولت الدراسة التي قام بيا al et ,David( 0222 )تأثير توصيل المعمومات األمنية لعامة الناس باستخدام التحريك الرسومي، وأكدت دوره في توصيل المعمومات، حيث يؤدي تمثيل المعمومات المعقدة من خبلل التحريك الرسومي دورًا رئيسيًا في التواصل بكفاءة مع عامة الناس من خلال توفير المعلومات بشكل أكثر إيجازًا وجاذبية. علاوة على ذلك، يميل التحريك الرسومي إلى أن يكون أكثر شمولًا لأنه يمكن لعدد أكبر من الناس الوصول إليو، بما في ذلك األشخاص الذين لدييم مستوىات متفاوتة من اإللمام بالقراءة والكتابة.
- تناولت دراسة FATHI MOHSEN(2014 )دور التحريك الرسومي في الاتصال المرئي حيث أوصت الدراسة بإستخدام التحريك الرسومي كوسيلة للتعبير والتواصل مع الجمهور وأن الاتصال المرئي يلعب دورًا مؤثرًا في االستفادة من المفاىيم التثقيفية لمناس ويتم تبادل العديد من المحتويات التثقيفية من خبلل التفاعبلت اإليجابية والفعالة وأن ىذه الطريقة المفيدة تساعد بشكل احترافي في التواصل،وعمي وسائل اإلعبلم االستفادة من التقنيات الجديدة في االتصال.

**اربعاَ ـ توصيات المؤتم ارت:**

1127 أكد مؤتمر "تكنولوجيا تطوير إعداد المعمم" 0202 أىمية االستفادة من التحول إلى التعليم من بُعد بسبب جائحة (كورونا)؛ ليستمر نتامي القدرات اللازمة لتقديم محتوى تعليمي رقمي مناسب وعملية تعليمية مطابقة للمعايير مع رصد الاحتياجات الندريبية لعناصر منظومة التعليم بما فيها أولياء الأمور ووضع خطط تغطيتها وفق

برامج إلكترونية أو مدمجة؛ لتواكب متطلبات التحول الرقمي للتعلىم.

وتؤكد توصيات المؤتمر االفتراضى الدولى حول كورونا جامعة حموان )0202( على تطوير أنظمة إدارة التعلم والتعليم التفاعلي إلى جانب أدوات التعلم الأخرى والتي شكلت ونشكل الدور الحاسم في نظام التعليم الجامعي في الفترة القادمة تواكبًا مع مقتضبات الأوضاع.

أوصـي مؤتمر الروافد الأوّل(2020) با لـعنايـة بـالتدريب والناهيل، لاسيّما في مجال تقنية المعلومات والاتصالات لجميع مكوّنات العمليّة التعليميّة و التأكيد على<br>-الـتفاعل فـي عملية الـتعلُّم الافـتراضـي، تـطويـر بـرامـج إعداد الـمعلِّمين قبل الـخـدمـة وأثناءهـا، لـتمكينهم مـن مـواكـبة التطوُّرات التقنية في التعليم، وتشجيع البحث الـعلمي فـي الـمجال الـتقني والـتعاون بـين الـجامـعات ومـؤ َّسـسات البحث العممي. في ضوء ما سبق تم تحديد مشكمة البحث في ضعف مستوى األداء المياري لطبلب

تكنولوجيا التعليم في مهارات "التحريك الرسومي"، ومن ثم سعي البحث الحالي للإجابة عن السؤال الرئيس اآلتي:

**كيف تساهم بيئة تعمم إلكترونية في تنمية مهارات التحريك الرسومي لدى طالب تكنولوجيا التعميم؟**

وقد نتج عن هذا السؤال مجموعة من الأسئلة الفرعية:

- 1. ما نموذج التصميم التعليمي المستخدم لبيئة تعلم إلكترونية تسهم في تنمية ميارات التحريك الرسومي لدى طبلب تكنولوجيا التعميم ؟
- .2 ما معايير تصميم بيئة تعمم إلكترونية تسيم في تنمية ميارات التحريك الرسومي لدى طلاب تكنولوجيا التعليم ؟
- 3. ما فاعلية استخدام بيئة تعلم إلكترونية في نتمية الجانب المعرفي الخاص بميارات التحريك الرسومي لدى طبلب تكنولوجيا التعميم ؟
- .4 ما فاعمية استخدام بيئة تعمم إلكترونية في تنمية األداء الخاص بميارات التحريك الرسومي لدى طلاب تكنولوجيا التعليم؟ **أهداف البحث:**

ىدف البحث الحالي إلى استخدام بيئة تعمم إلكترونية تسيم في تنمية ميارات التحريك

1128

الرسومي والكشف عن:

- فاعمية بيئة تعمم إلكترونية في تنمية األداء المرتبط بميارات التحريك الرسومي لدى طلاب تكنولوجيا التعليم.
- فاعمية بيئة تعمم إلكترونية في تنمية الجانب المعرفي المرتبط بميارات التحريك الرسومي لدى طبلب تكنولوجيا التعميم
	- **أهمية البحث:**
	- تمثلت أهمية البحث الحالي فيما يلي:
- إعداد الطلاب إعدادا مهنيا بتوافق و متطلبات سوق العمل وخريطة الوظائف المستقبلية
- توجيه نظر المؤسسات التعليمية إلى أهمية استخدام بيئات التعلم الإلكترونية ، وتوظيفها في تعليم الطلاب من بعد في عصر أصبح لا غني فيه عن التعليم والتعلم الإلكتروني
	- **حدود البحث:**
- .1 **الحد البشري:** يتمثل في مجموعة من طبلب الفرقة الرابعة قسم تكنولوجيا التعليم شعبة معلم حاسب آلي؛ وقد وقع الإختيار عليهم لدراستهم أساسيات الرسومات التعليمية في مقرر الرسومات التعليمية وأساسيات التصميم التعليمي في مقرر أساسيات التصميم التعميمي، وكذلك معرفتيم باساسيات إنتاج الوسائط المتعددة في مقرر الوسائط المتعددة. وبذلك فهم يمتلكون المتطلبات القبلية لتعلم مهارات التحريك الرسومي.
- .2 **حد المحتوى:** تنمية ميارات التحريك الرسومي لدي طبلب تكنولوجيا التعميم، ونتمثل هذه المهارات في ( كتابة سيناريو للفيديو تحريك رسومي، تسجيل الجزء الصوتي داخل برنامج Wave Gold، ميارة رسم المشاىد داخل برنامج Adobe After Effect برنامج داخل التحريك ميارة ،Adobe Illustrator ، إخراج ممف الفيديو النيائي بالصيغة المناسبة(
- .3 **الحد الزماني:** تم تطبيق تجربة البحث في الفصل الدراسي األول لمعام الجامي /0200 0202م.

.4 **الحد المكاني**: منازل الطبلب ومعامل الحاسب بقسم تكنولوجيا التعميم لمن توجد لديو مشكمة من الطبلب في الوصول إلى المقرر من المنزل

**أدوات البحث:**

**أوال.ً أدوات جمع البيانات:**

- .1 إستبانة لتحديد المعايير الخاصة ببيئة تعمم إلكترونية لتنمية ميارات التحريك الرسومي لدى طلاب تكنولوجيا التعليم.
- .2 إستبانة لتحديد قائمة ميارات التحريك الرسومي الواجب إكسابيا لطبلب تكنولوجيا التعليم.
	- 3. إستبانة لتحديد عناصر المحتوى التعليمي.

**ً ثانيا. مادة المعالجة التجريبية:**

بيئة تعمم إلكترونية تتمثل في إستخدام منصة Classroom Google لتزويد طلاب الفرقة الرابعة قسم تكنولوجيا التعليم شعبة حاسب آلي بمهارات التحريك الرسومي **ثالثًا ـ أدوات القياس:**

- .1 اختبار تحصيمي لقياس الجانب المعرفي لميارات التحريك الرسومي )من إعداد الباحثة(
- .2 بطاقة تقييم الفيديوىات المنتجة من قبل الطبلب باستخدام التحريك الرسومي)من إعداد الباحثة(

**فروض البحث:**

- $\pm$  . يوجد فرق دال إحصائيًا عند مستوى $\geq 0.05$  بين متوسطي درجات الطلاب في مجموعة البحث في القياسين القبلي والبعدي للاختبار المعرفي لمهارات التحريك الرسومي لصالح القياس البعدي.
- . يوجد فرق دال إحصائيًا عند مستوى $(0.05)\geq 0.05$  بين متوسطي درجات الطلاب في مجموعة البحث طبقًا لبطاقة تقييم الفيديوهات المنتجة من قبل الطلاب باستخدام التحريك الرسومي لصالح القياس البعدي.
- **منهج البحث:** تم إستخدام المنهج التجريبي وذلك لملائمته لطبيعة الدراسة في العلوم

1130

**المجمد التاسع ـ العدد الخامس و األربعون ـ مارس 2023**

الإنسانية، ويتمثل في: تطبيق قبلي لأدوات القياس ثم تطبيق المقرر على الطلاب ثم تطبيق بعدي لأدوات القياس.

**التصميم التجريبي لمبحث.**

تم إستخدام التصميم شبو التجريبي ذو المجموعة الواحدة الذي يعتمد عمى تطبيق أدوات القياس قبليا ثم تطبيق المعالجة التجريبية ثم تطبيق أدوات القياس بعدي

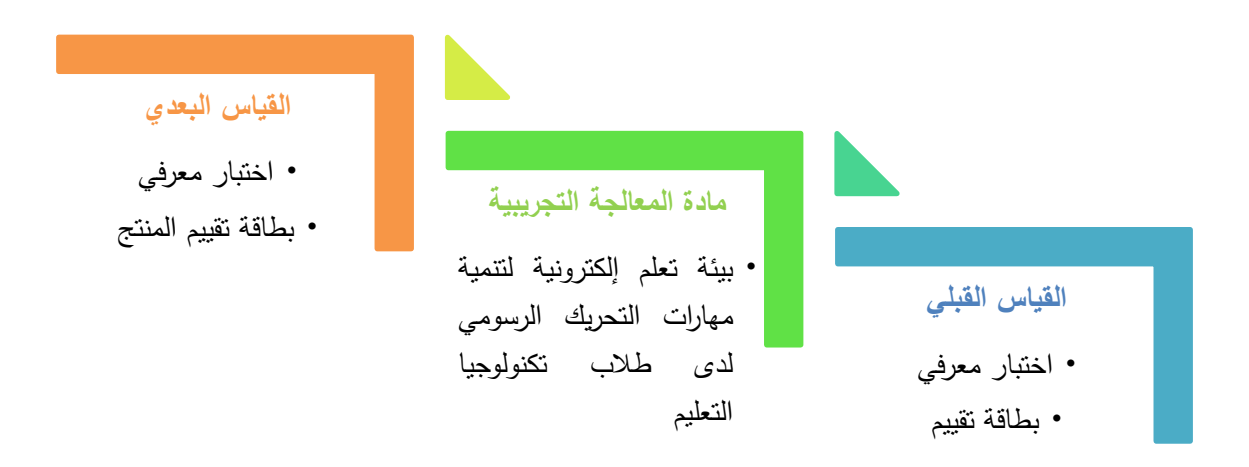

**شكل )1( التصميم التجريبي لمدراسة**

مصطلحات البحث

**بيئة تعمم إلكترونية**

يقصد بـها إجرائيًا بأنـها بيئة تعليمية إلكترونية يتم بنائـها علـى منصـة Google<br>. Classroom لتزويد طبلب الفرقة الرابعة قسم تكنولوجيا التعميم شعبة حاسب آلي بميارات التحريك الرسومي.

**التحريك الرسومي**

يقصد به إجرائيًا المهارات التي يتم تعليمها لطلاب الفرقة الرابعة قسم تكنولوجيا التعليم شعبة حاسب آلي باستخدام بيئة تعلم إلكترونية( كتابة سيناريو للفيديو تحريك رسومي، تسجيل الجزء الصوتي داخل برنامج Wave Gold، ميارة رسم المشاىد

داخل برنامج Illustrator Adobe، ميارة التحريك داخل برنامج After Adobe Effect ، إخراج ملف الفيديو النهائي بالصيغة المناسبة).

**اإلطار النظري**

**المحور األول : بيئة التعمم اإللكترونية**

**أوالً - مفهوم بيئات التعمم اإللكترونية:** 

يعرف احمد صادق وعاصم محمد )2018( بيئة التعمم اإللكترونية بأنيا شكل من اشكال التعلم عبر الانترنت، يمكن من خلالها تقديم المواد التعليمية المختلفة للمتعلمين والمناقشة مع بعضهم البعض او بينهم وبين المعلم.

كما ترى منى محمد )2019( أن بيئات التعمم االلكترونية تيدف إلى تحويل المحتوى إلى أنشطة الكترونية تفاعمية يكون الطالب ىو الفاعل والباحث والمحمل للمعلومات عند تنفيذ هذه الأنشطة، والمدرس ميسر ومرشد للطالب في تعلمه الذاتي ضمن مجموعات باستخداميا التقنية الحديثة .

**ثانياً - خصائص بيئة التعمم اإللكترونية:**

يمكن استخبلص خصائص بيئة التعمم اإللكترونية بالرجوع إلى الدراسات التالية:)مصطفي سبلمة، 2021؛ عادل السيد السرايا۲۱۰۲،؛ محمد مجاىد، 2019؛  $(Railean, 2015)$ 

-1 المرونة: من حيث الوقت، وتعديل المحتوي، والتواصل بين المتدرب والمحتوي.

-2 الفاعمية: حيث ليا دور فاعل في التحصيل المعرفي، والميارات األدائية، ميارات االتصال االجتماعية.

-3 التفاعمية: من خبلل التفاعل ثنائي االتجاه بين المعمم والطبلب، أو بين المتعلم وأقرانه، أو بين الطالب والمحتوى التعليمي، أو البيئة التعليمية.

-4 التكاممية: والتي يقصد بيا تكامل جميع مكونات وعناصر التعمم اإللكتروني مع بعضيا البعض؛ لتحقيق األىداف المرجوة.

الاستمرارية: ويقصد بها استمرارية التعلم مدى الحياة. $-5$ 

6 – الملائمة: في الإلتحاق بالتعلم دون الحضور الفعلي، وتنوع الوسائط مرئية  $\sim 6$ 

ومقروءة ومسموعة.

-7 التنوع: تنوع أدوات التفاعل لتعدد المصادر التي تقابل احتياجات كل متدرب( نصوص – صور – فيديو – صوت)؛ مما يساعد على بقاء أثر التعلم.

-8 توفير الوقت وخفض التكمفة: حيث أن الطالب يتحكم في تدفق المحتوى التعليمي فيتخطى الأجزاء غير الضرورية ويركز على احتياجه الفعلي.

9 –الحرية :حرية التعلم و التحكم واختيار وقت ومكان التعلم المناسب للمتعلم.

-10 اإلتاحة : إتاحة تبادل المحتوى اإللكتروني في أي وقت كما تساعد عمى إجراء المناقشات الجماعية وتبادل الممفات وارسال الرسائل ومتابعة المتعممين.

-11 التنظيم : حيث يتم ترتيب مواد التعمم في شكل وحدات بشكل منطقي.

-12 التعاون : بين المتعلمين وبعضهم وتشاركهم في الملفات والمشاريع.  $\!-12$ **ثالثا-ً األساس النظري والفمسفي لبيئات التعمم اإللكترونية:** 

ذكرتيا الدرسات التالية (2014 ,Overmye ؛ عصام الدليمي، ۲۱۰٤؛ مروة محمد ؛2021(

تكمن فلسفة بيئات التعلم الإلكترونية، في استخدام بيئة تعلم متمركزة حول المتعلم واهتماماته، وتعتمد على إيجابية المتعلم أثناء الموقف التعليمي ويتمثل دور المعلم کمرشد وميسر لعممية التعمم، ويعتبر ذلك من مبادئ النظرية البنائية والنظرية اإلتصالية.

- **-1 مبادی النظرية البنائية**
- التعلم عملية بنائية فعالة ومتواصله وغرضية التوجه
- المعرفة السابقة لممتعمم شرط أساسي لتحقيق التعمم ذي المعنى حيث أن التفاعل بين معرفة المتعلم الجديدة والسابقة أو القبلية تعد من أهم المكونات في عملية التعلم ذي المعنى.
	- مواجية المتعمم بمشكمة أو ميمة حقيقية تييئ أنسب ظروف لمتعمم.
		- تتضمن عممية التعمم إعادة بناء المتعمم لمعرفتو
- التعمم عممية تحتاج لوقت: حيث أن المتعمم يحتاج لتوكيد أفكار معينة وتأمل معاني جديدة وحديثة واستخداميا في مواقف حياتية.

من خبلل العرض السابق لمبادئ النظرية البنائية يمكن القول بأن بيئات التعمم اإللكترونية تطبق ىذه المبادئ فالتعمم فييا يكون متواصل ويبنى عمى الخبرات السابقة كما يتم فيه توجيه مهمات حقيقية للمتعلم كما تتيح بيئات التعلم الإلكترونية للمتعلم بناء معرفته بنفسه وتعطيه الوقت الكافي للتعلم بشقيها المتزامن وغير المتزامن. **-2 النظرية اإلتصالية**

إن بيئة التعلم في النظرية الإتصالية تشجع المتعلمين على التعليم المستمر والتواصل واإلنخراط في التعميم والمشاركة الفعالة حيث يعرفيا "سيمينز ۲۱۱۱ "بأنيا نظرية تهدف لتوضيح كيفية حدوث التعلم في البيئات التعليمية الإلكترونية وكيفية تأثرها بالتغييرات االجتماعية التي يتبعيا تكنولوجيا جديدة ومختمفة، فبيئة التعمم ال مركزية متصلة ولها مكانة محورية حيث ينظر للتعلم كنشاط للمتعلم يحدث في بيئة مدعمة للتواصل والمشاركة الفاعلة حيث تتتوع البيئة التعليمية بين رسمية وغير رسمية لتسمح بتعديل مسار المتعلمين في التعليم وفقا لاحتياجتهم، مع توفير فرص الحوار والاتصال.

من خبلل العرض السابق لمبادئ النظرية اإلتصالية يمكن القول بأن بيئات التعلم الإلكترونية تطبق هذه المبادئ فالتعلم في بيئات التعلم الإلكترونية يساعد المتعلم على التعليم المستمر والتواصل والإنخراط في التعليم والمشاركة الفعالة.  **اربعا- فصول جوجل الدراسية:**

**-1 ماهية فصول جوجل الدراسية:**

عرف (Halimatus Sa'diyah(2021 فصول جوجل الدراسية بأنها تطبيق يتيح إنشاء فصول دراسية في الفضاء اإللكتروني والتعمم عن بعد كما يؤكد أن فصول جوجل الدراسية يمكن أن تكون وسيمة لتوزيع الميام، وجمع الميام وتقييم الميام المقدمة.

1134 كما ذكرت منى زىران )2022( بأن منصة Classroom Google أحد أدوات التعمم عن بعد حيث أنيا فصول عبر اإلنترنت يتم من خبلليا إنعقاد دروس وتدريب تقدم من خلالها المادة التدريبية والتعليمية والتي يمكن الإحتفاظ بها وتكرارها في أي وقت ويمكن الدخول لمدرس من أي مكان كما يتواصل المتدربون مع المعممين أو المدربين بطريقة متزامنة أو غيرمتزامنة.كما تقدم هذه المنصىة بيئة تعليمية يكون

المعلم فيها هو المشرف والمدير لنلك العملية ويتابع نقدم طلابه.كما ينشئ الفصول الإفتراضية ويضيف الطلاب بها ويستطيع متابعة واجباتهم وإرسال الملاحظات ودرجاتيم مباشرة.

**-2 مزايا فصول جوجل الدراسية**

لفصول جوجل الدراسية العديد من الفوائد و المميزات يمكن توضيحيا بالرجوع للدرسات الأتية( ربيعة العدورة، 2020؛ محمد محمد تيسير ، محمد حبيب السمكري، عبد الميدي عمي الجراح 2018،؛2017 ,Ioana & Teodora؛ رشا ىاشم۲۱۲۱،( كما يلي:

- إدارة الفصول الدراسية: تمنح فصول جوجل الدراسية المعممين سمطة إنشاء ونشر مواد ومحتوى تعميمي لمطبلب. مع إمكانية التنويع في عرض المحتوي بشكل مستندات، وصور، وممفات صوتية وفيديو.
- المرونة: يمكن لمطبلب والمدرسين الوصول إلى جميع ميزات فصول جوجل الدراسية من خبلل اي جيازمتاح ، مثل الكمبيوتر أو الياتف الذكي أوغيره
- السلامة والأمن: يمكن للطلاب التسجيل في الفصل عن طريق إدخال رمز الفصل أو دعوة المعمم و ىذا يعني أنو يقتصر عمى أشخاص معينين وال يمكن ألي مجموعات أو فئات غير معتمدة الوصول إلييا.
- تعزيز التعاون: يمكن لمطبلب التفاعل مع اآلخرين عمى لوحة المناقشة التي تشجعيم عمى التعاون بشكل أفضل.
	- تطبيق مجاني تماماً : لا يتطلب سوى حساب على جوجل
		- تطبيق قائم عمى الحوسبة السحابية.
- لا يحتاج إلى تجهيزات خاصة (أجهزة مركزية وبنية تحتية خاصة) أو فنبين متخصصين.
	- دعمه لجميع لغات العالم وخصوصا اللغة العربية.
- يعمل عمى أجيزة الحاسوب الشخصية أو المحمولة واليواتف الذكية واألجيزة ) ...Phone, IPad PCs, Laptops, Smart( الموحية
	- سيولة االستخدام.

- خصوصية المتعلم: يقيم المعلم أداء الطلاب ويرسلها عبر البريد الالكتروني الخاص بيم، أي أنيا تتيح التعامل بشكل فردي مع الطبلب بما يحقق الخصوصية لكل طالب.
	- **-** السعة التخزينية العالية.

## **أدوات فصول جوجل الدراسية ؟**

باإلضافة إلى ما سبق ذكره فإن ىناك مجموعة من األدوات التي توفرىا المنصة دفعت الباحثة إلى إختيارىا اوضحتيا سماح فاروق)2021( كمايمي:

- المحتوى: حيث تتيح عرض موضوعات محتوى المقرر التعليمي.  $-3$
- -4 الواجبات: تتيح المنصة لمطبلب حل الواجبات وارساليا لممعمم الكترونيا مع إمكانية التصحيح المباشر ، وتتيح لمطبلب التعاون في حل الواجبات ، وتتيح للمعلم إعداد اختبارات منتوعة وإضافة العديد من الوسائط المتعددة.
- -5 المناقشات: تتيح المنصة المناقشات بين المعمم والطبلب، وبين الطبلب بعضيم البعض.
- -6 الدرجات: تظير الدرجات فور تصحيح المعمم لواجبات الطبلب، كما يمكن لممعمم إرسال الدرجات الطبلب كل عمى حدى عبر البريد االلكتروني.
- -7 اإلعبلنات : يمكن لممعمم أن يضع إعبلنا لطبلبو حول أي موضوع ، وتسمح للطلاب بالتعليق على الإعلانات، ويتم إشعار الطلاب بأي جديد على المنصة
- -8 أرشفة الدروس: تتيح المنصة لممعمم أرشفة الدروس التي تم االنتياء منيا بواجباتيا واختباراتيا ، بحيث تختفي من الصفحة الرئيسية لممنصة.
- 9– التقويم الدراسي: تتيح للمعلم إعداد الاختبارات لأنواعها المختلفة، وتتيح للطلاب معرفة مواعيد الاطلاع على المحتوى الجديد ، والواجبات والتكليفات واالختبارات.

**المحور الثاني : التحريك الرسومي أوالً - ماهية التحريك الرسومي** :

يعرف João Paulo (2015 (2015 التحريك الرسومي (Motion Graphics) بأنه فن

الجمع بين الرسومات المتحركة والتصميم التخطيطي (الرسومي) لنقل المعلومات وتوصيل الأفكار .

بينماScott( 2011 )قد أعطت تعريفا أخر حيث أنيا تعرف التحريك الجرافيكي كوسيلة هجينة تستخدم التصميم والمحتوى لإيجاد حلول للصور وتحريكها. ويقصد بالمحتوى، المواد التي يتم اختيارىا ومعالجتيا من خبلل فن الجرافيك، أو العلاقات التي يبنيها المصمم عند تكوين فكرته من أجل حل مشكلة أو موضوع. **ثانياً - الفرق بين التحريك الرسومي والرسومات المتحركة:**

يري Paulo João( 2015(أنو يمكن المقارنة بينو وبين الرسوم المتحركة Animation حيث تعد الرسومات المتحركة تقنية تصوير الرسومات المتتالية أو النماذج لإنتاج إيحاء بالحركة عندما يظهر الفيلم بشكل متسلسل،

بينما يتمثل التحريك الرسومي في أنه فن الجمع بين الرسوم المتحركة والتصميم التخطيطي (الرسومي) لنقل المعلومات وتوصيل الأفكار .

وألن التعريفات في حد ذاتيا قد ال تعطي صورة واضحة لبلختبلفات بين التحريك الرسومي والرسوم المتحركة، كان أحد الخيارات مقارنة أىم السمات لكل منيما كما في الشكل التالي:

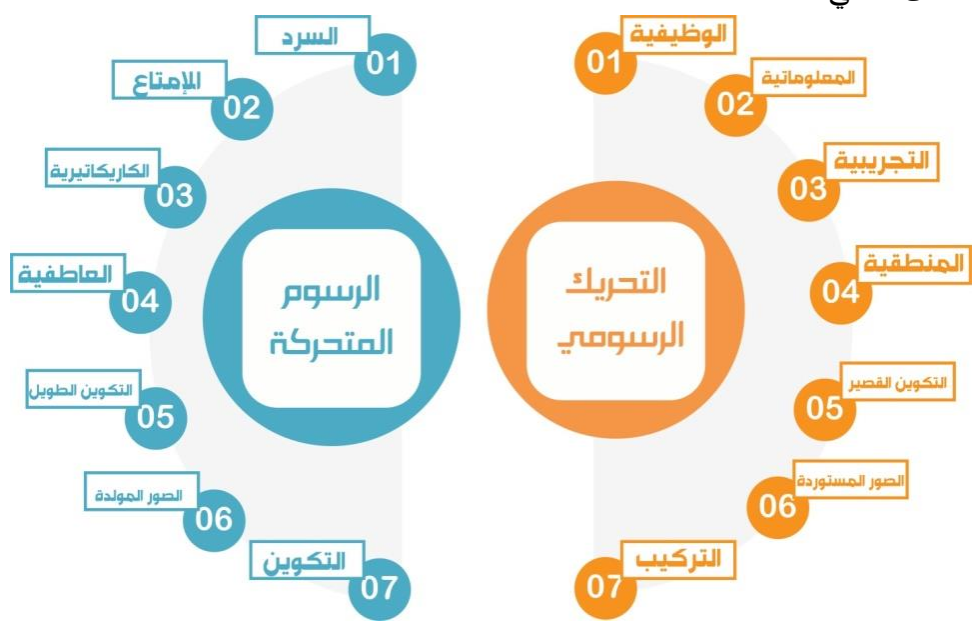

شكل )2( مقارنة بين خصائص التحريك الرسومي والرسومات المتحركة

و يرى Tiss Rolands( 2017 )أن التحريك الرسومي ىو تخصص محدد من الرسوم متحركة يجمع أشكال ووسائط مختلفة مثل التصميم الجرافيكي والرسوم المتحركة والتاثيرات المرئية اعتمادًا على النتيجة المرجوة. **ثالثا- خصائص التحريك الرسومي:**

اشارت الدراسات التالية ),2020Pechersky ؛ اية ىاشم، 2020 ؛ ىويدا سعيد،2020) أن هناك مجموعة من الخصائص الرئيسية التي تميز التحريك الرسومي لخصتيم الباحثة في الشكل التالي:

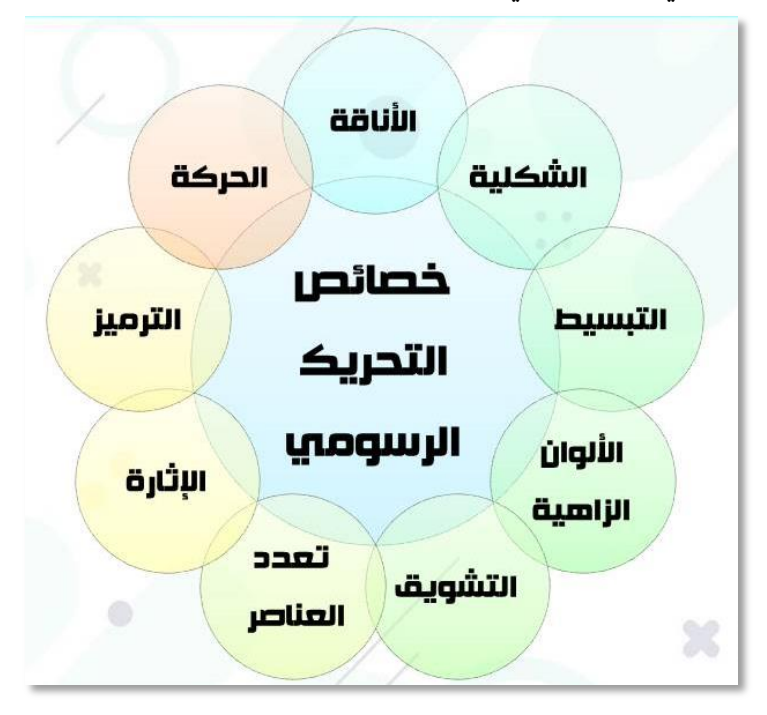

شكل (3) خصائص التحريك الرسومي

**اربعا-ً انواع التحريك الرسومي:**

ذكر عمى عبد الرحمن )2020( أن التحريك الرسومي مجموعة من الصور والرسومات واالسيم والنصوص الرئيسة و الفرعية والروابط واالشكال التي تعرض في شكل متحرك وتعتمد عمي االسموب القصصي او المتسمسل اضافة الي عنصر الصوت وينقسم الي:

**المجمد التاسع ـ العدد الخامس و األربعون ـ مارس 2023**

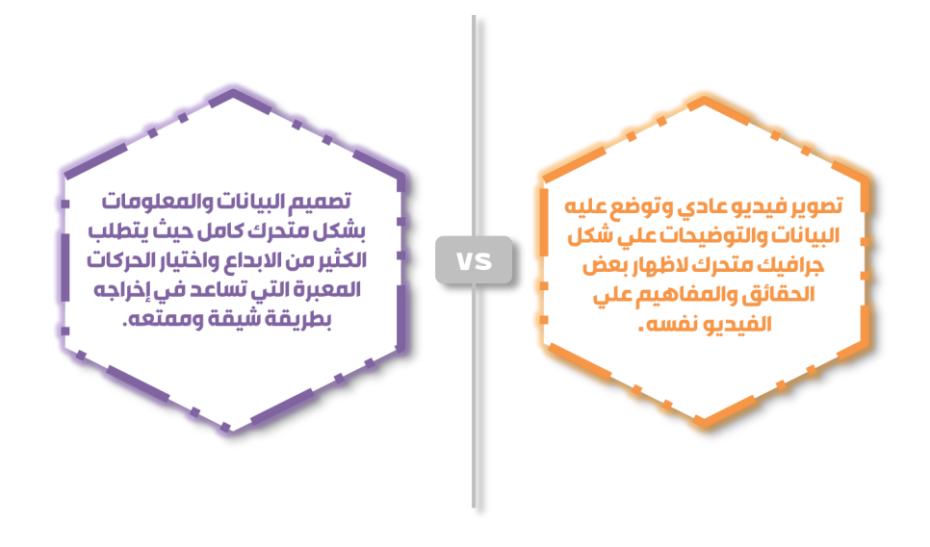

**شكل )4( أنواع التحريك الرسومي**

كما يمكن سرد تصنيف اخر الأنواع التحريك الرسومي بناءا علي طريقة و إسموب العرض وىي كما وردت في الدراسات التالية ),2017ipsoCreative؛ فاتن ابراىيم، 2021؛ عائشة محمود، 2018(

**التحريك الرسومي في العالمات التجارية:**

ُ تعرض بشكل فيديو قصير في اإلعبلنات التشويقية والبث التجاري، ويستخدم للتعرف على اسم وبيانات العلامة التجارية أو عروض القيمة؛ كما يوصى بأن تتراوح مدة ىذا النوع من الفيديو بين 30 و 45 ثانية، وىذا يسمح بتوصيل المعمومات بأكبر قدر من الدقة والبساطة .

### **التحريك الرسومي في تشكيل الوعي:**

اعبلن توعوي عام يحاول تحسين الوعي العام حول بعض االىتمامات مثل الطاقة ، والاحتباس الحراري ، والتشرد ؛ كما يستخدم أيضًا للترويج للجمعيات الخيرية مثل الصليب الأحمر وجمعية السرطان.

**التحريك الرسومي في العروض التقديمية:**

تحتاج الكثير من العروض التقديمية إلى بعض التحريك الرسومي لتجعميا أكثر

جاذبية لتؤثر على المتلقي ليصبح مهتم ومنسجم مع العرض بشكل فاعل، وبالتالي فإن ىناك بعض البرامج مثل برنامج Keynote تسمح بإضافة الحركة إلى العديد من النصوص والصور داخل العرض التقديمي، وبالتالي فإن الرسوم البيانية، أو المفاىيم المتحركة يمكن أن تساعد في جعل العرض التقديمي أكثر جاذبية، ومن الجدير بالذكر أن تلك الاستخدامات قلبلة نوعا ما– إلا أن المهارات العملبة تنطبق علبها نفسها. **التحريك الرسومي في مقاطع الفيديو التوضيحية:**

تم تصميم مقاطع الفيديو التوضيحية لمشاركة أطول قميبلً عندما يكون الجميور غير متأكد من موضوع أو منتج أو خدمة و ىذا النوع مفيد لتبسيط المعمومات المعقدة أو كبيرة الحجم إلى عرض واضح ومختصر ىذا و يجب أن يتراوح طول مقاطع الفيديو التوضيحية بين 45 و 90 ثانية، يتيح ىذا الطول توصيل المزيد من المعمومات مع استمرار التركيز عمييا.

**التحريك الرسومي في الرسومات المعموماتية:**

يستخدم لنقل المعمومات والبيانات المعقدة عمى شكل رسوم، والتي ىي أسيل بكثير عمى التصور والتعرف فيو ال يتطمب قراءة الكثير من المعمومات و النصوص كما يؤدي إلى التفاعل البصري الفعال، و ييدف إلى تقديم المعمومات المعقدة بطريقة سريعة ويشكل واضح ولدييا القدرة عمى تحسين اإلدراك من خبلل توظيف الرسومات في تعزيز قدرة الجياز البصري لدى الفرد.

**خامساً - مميزات التحريك الرسومي:**

ذكرت مجموعة من الدرسات بعض مميزات )مني محمود 2021،؛ أنغي )David, L, Baxter, et al, 2019 ؛ 2016، الزىري

من مميزات التحريك الرسومي أنو

- قابل إلضافة الموسيقى واألصوات .
- يقبل اإلعادة والتسريع واإليقاف، إضافة لقبولو لمزيج من النصوص والصور التوضيحية والرسوم الثابتة والمتحركة.
	- ملائمته لجميع بيئات العرض الرقمية.
- التحريك الرسومي يمكن أن يقدم اإلحصائيات، والمحتويات الكمية والمفاىيم المعقدة

بطريقة جذابة وبسيطة وواضحة ومفيومة من خبلل المؤثرات التي يمكن أن تضاف إليو.

- التكامل بين كميات كبيرة من المادة وتختزليا في مساحة محدودة يمكن متابعتيا بصريا وذىنية.
	- يعمل كجسر بين الفجوات المفاىيمية الموجودة في البناء المعرفي
		- يضيف مفاىيم جديدة إلى ذىن المتعمم لم يكن يتصورىا سابقا.
	- عمل منظم تمهيدي،يربط المعرفة الجديدة بالمعرفة المخزونة في عقل المتعلم.

**سادساً - مبادئ التحريك الرسومي:** يعرض الشكل التالي مبادئ التحريك األثنا عشر وىي مبادئ ثابتة يتفق عمييا التحريك الرسومي والرسومات المتحركة معا،ً والبد من مراعاة تطبيقيم والعمل بيم عند تصميم مقاطع التحريك الرسومي

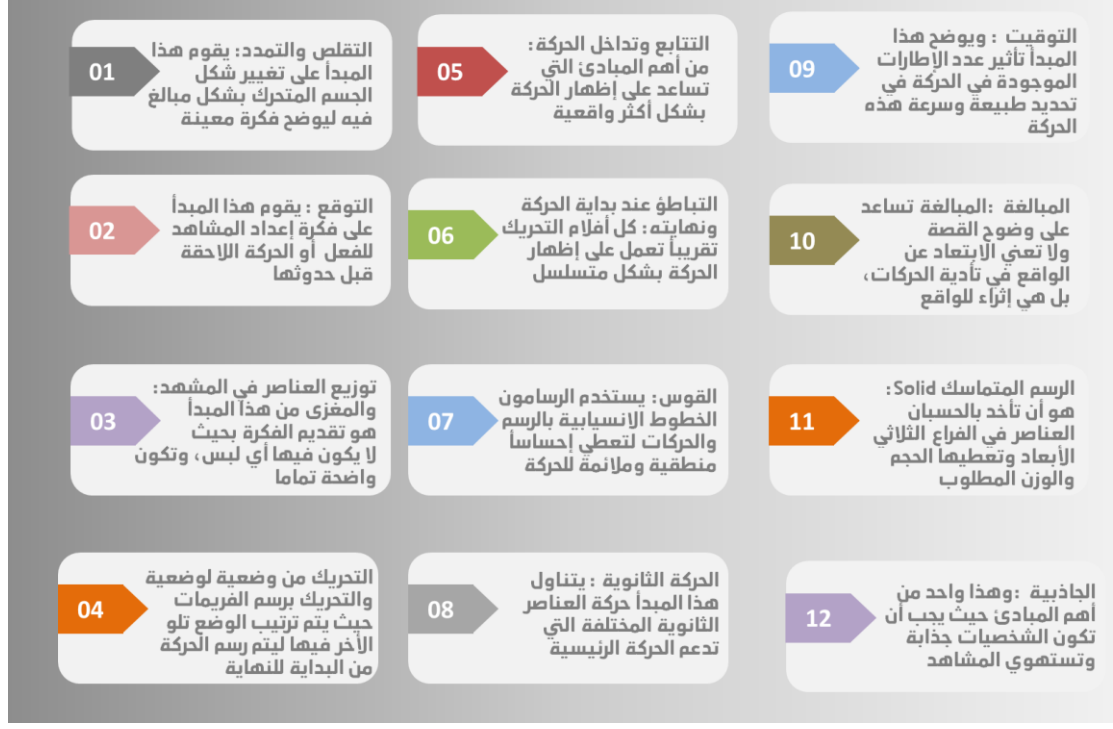

**شكل )5( مبادئ التحريك األثنا عشر** باإلضافة إلى مجموعة أخرى من المبادئ الخاصة بالتحريك الرسومي ذكرىا Song Ge( 2021 )حيث أشار إلى أن ىناك مجموعة من مبادئ يجب مراعاتيا عند

**المجمد التاسع ـ العدد الخامس و األربعون ـ مارس 2023**

تصميم التحريك الرسومي:

**المنطق**

يشير المنطق إلى العبلقة المتبادلة بين الرسوم المتحركة حيث أنو في كل مشهد هناك وصبلات

بين أجزاء الرسم المختلفة ، وهناك أيضًا روابط بين المشاهد المختلفة، ويستخدم لتحقيق أفضل عرض مرئي.

المنطق هو أيضًا العامل الأساسي الذي يحدد الانتقال من التقنية إلى الفن، حيث أنو عندما تفتقر الحركة الرسومية إلى المنطق سيكون الشعور بالحركة الرسومية ميكانيكيًا؛ عندما يكون الرسم منطقيا يتم التعامل مع العلاقة بين الحركات الرسومية بشكل صحيح .

#### **التحويل**

يشير التحول إلى وضع التغيير في الرسومات نفسيا ، ويجب أن تستند جميع التغييرات إلى المنطق األصمي الختيار وضع التغيير ، والحركة الجيدة يمكن من خبلليا تفسير الموضوع بشكل افضل، وحتى توسيع نطاق أوسع من المحتوى ،وىو يمنح الناس المزيد من الخيال، ويجعل الناس أكثر فهمًا لمفهوم الرسومات، مثل تحديد وقت لكل جزء من المحتوى ، وذلك لمتطبيق بشكل أفضل

**اإلنتقال**

يشير االنتقال إلى االتصال بين رقم الوحدة السابق والرقم التالي، لعرض المرحلة تلو الأخرى ،حيث أن الانتقال بشكل متماسك مهمًا بشكل خاص إذا أنه إذا<br>-كان الانتقال جامدًا جدًا ، سيؤدي إلي تقليل طلاقة التصميم بالكامل ، وسيتم تقليل التجربة البصرية بشكل كبير.

و بالنظر إلى الانتقال ، يجب علينا أيضًا انباع الإطار المنطقي الأصلي و أسلوب التحول.

#### **المؤثرات الصوتية**

يعتمد اختيار المؤثرات الصوتية عمى تفسير مفيوم الموضوع حيث يمكننا اختيار النمط المناسب للموسيقى ، سواء كان هادئ أو ديناميكي ، أنيق أو شعبي ،

وما إلى ذلك، و يتصور تطوير الرسم التحول من بداية الموسيقى إلى نيايتيا. ستحدد سرعة الموسيقى سرعة تغيير الرسم، وكذلك تحتاج الموسيقى أيضًا إلى مراعاة تحديد موضع الرسومات على سبيل المثال ، التغيير الضعيف في الشكل مصحوبًا بضربات ضعيفة ، والعكس صحيح.

**سابعاً - خطوات تصميم التحريك الرسومي :**

بالرجوع لعدة درسات تناولت التحريك الرسومي ) ىويدا سعيد، 2020؛ اية ىاشم، 2020؛ محمد عبد الرحمن، 2020 ؛ناصر أحمد، 2017؛ ىبة عوض، 2020( توصمت الباحثة إلى خطوات تصميم التحريك الرسومي كالتالي: **مرحمة ما قبل اإلنتاج وتشمل الخطوات التالية :**

- تحميل المشكمة
- تحديد خصائص الفئة المستيدفة
	- تحديد أىداف المشروع
	- تحديد الفكرة الرئيسية لممشروع
- تجييز الوسائط واالدوات المستخدمة في التصميم

**مرحمة اإلنتاج وتشمل الخطوات التالية :**

- وضع السيناريو المتعلق بالمنهج، وتحديد المشاهد المبنيّة على السيناريو
- اختيار الوسائط السمعية والبصرية، وتحديد المؤثرات الصوتية والخمفيات
	- تصميم المحتوى وتحديد أسموب تتابع العرض
	- تسجيل الجزء الصوتي و عمل المونتاج لو وازالة التشويش
- تحويل السيناريو الى مشاىد مصورة تعبر عن المحتوى باستخدام أحد برامج الرسم االلكتروني
- وفي ىذه الدراسة سنستخدم برنامج illustrator adobe ويستخدم البرنامج في عمل التصميمات المختمفة مثل تصميم الرموز والشعارات والمطبوعات والمخططات والإعلانات والملصقات والمطويات وأغلفة المجلات والكتب.
	- إدخال الوسائط المنتجة إلي برنامج التحريك
- وفي هذه الدراسة سنستخدم برنامج Adobe After Effect وهو تطبيق

يستخدم لمعالجة الفيديو إلنشاء تصميمات جرافيك متحركة وتأثيرات بصرية سينمائية، كما يستخدم أيضا لأغراض معالجة الرسوم المتحركة ثنائية وثلاثية الأبعاد، كما يتكامل البرنامج أيضا مع العديد من تطبيقات كريتيف سويت األخرى Suite reative applications لشركة أدوبی،كما يتيح البرنامج تحريك أو تغيير الفيديو في ابعادD2 ,D3 مع مختمف ادوات الدمج والوظائف اإلضافية. **مرحمة مابعداإلنتاج :**

و نتشمل عرض المشروع على شريحة صغيرة من المتلقين ومعرفة اراءهم وردود افعالهم للوصول إلى أفضل نتيجة **ثامنا-ً التحريك الرسومي في التعميم:**

أشارت مجموعة من الدراسات إلى أىمية إستخدام التحريك الرسومي في التعميم )دعاء خميل ؛ رييام أحمد القرعان 2022،؛ ريم عبد اهلل 2020،؛,2017Skjulstad ؛,2015Alonso Concepcion (يمكن توضيحيا بالشكل التالي:

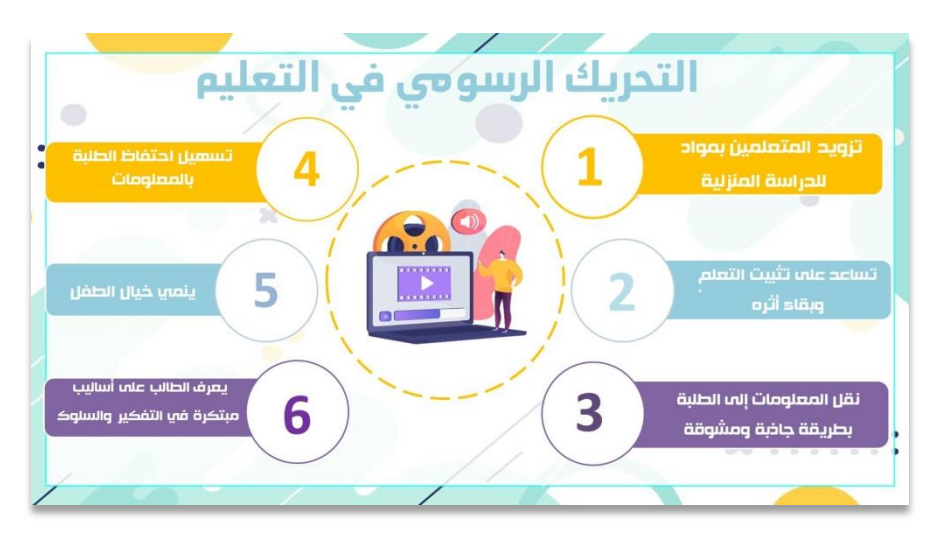

**شكل )6( التحريك الرسومي في التعميم**

 **منهجية البحث ج ارئت وا ه: أوال:َ هدف البحث:** ىدف البحث إلى تنمية ميارات التحريك الرسومي لدى طبلب قسم تكنولوجيا التعميم **ثانيا: إعداد أدوات البحث**

**-1 إعداد إستبانة لتحديد مهارات التحريك الرسومي:**

**أـ تحديد الهدف من االستبانة:**

ىدفت االستبانة إلى تحديد ميارات التحريك الرسومي المطموب تدريسيا لدى طبلب قسم تكنولوجيا التعميم كمية التربية النوعية جامعة المنيا.

**ب. مصادر بناء االستبانة:**

تم بناء االستبانة في ضوء اإلطبلع عمى عديد من الدراسات والبحوث السابقة واألدبيات و صفحات اإلنترنت التي تناولت التحريك الرسومي وكذلك خبرة الباحثة في التعامل مع البرامج المستخدمة في تصميم مقاطع التحريك الرسومي وىي )برنامج وتم( Adobe After Effect برنامج -Adobe Illustrator برنامج -Gold Wave استخلاص قائمة بأهم المهارات الأساسية وإجراءاتها الفرعية. **جـ صياغة مفردات االستبانة:**

اشــتملت الاســتبانة علــى مقدمــة توضـــح الـهـدف منهــا، ثــم بيانــات خاصـــة بالمحكمين، ثم صياغة مفردات االستبانة.

**دـ الصورة األولية لإلستبانة:** 

تم تحديد المهارات الفرعية التابعة لكل مهارة رئيسة، وبلغ عدد المهارات الرئيسية (13) مهارة، والإجراءات المتضمنة بها بلغ عددها (50) مهارة فرعية. **هـ التحقق من صالحية االستبانة:**

تم عرض االستبانة في صورتيا األولية عمى مجموعة من المحكمين في مجال تكنولوجيا التعميم بغرض تحديد:

- مدي انتماء الميارة الفرعية لمرئيسة
	- مناسبة الميارة لمطبلب
		- الدقة العممية لمميارة

**و. الصورة النهائية لإلستبانة:** 

تم إجراء التعديبلت المقترحة من قبل المحكمين، وأصبحت االستبانة في صورتها النهائية، متضمنة (14) مهارات رئيسة يتبع لها (60) إجراءً فرعيًا.

**-2 تصميم مادة المعالجة التجريبية:** تمثّلت مادة المعالجة التجريبية فى بناء صف تعليمى (صف التحريك الرسومي) باستخدام منصةClassroom Google، حيث قامت الباحثة باإلطبلع عمى مجموعة من الدراسات والمراجع التي تناولت نماذج التصميم التعميمي و توصمت إلى أن نموذج زينب محمد، أدهم نصر (2015) مناسبًا لطبيعة الدراسة، لأنه نموذج لبيئات التعلم اإللكترونية ويتوافق مع استخدام منصة Classroom Google و يتكون ىذا النموذج من خمس مراحل رئيسة، تتمثل فى: التحميل، والتصميم، واإلنشاء، والتنفيذ، والتقويم كما يوضحو الشكل اآلتى:

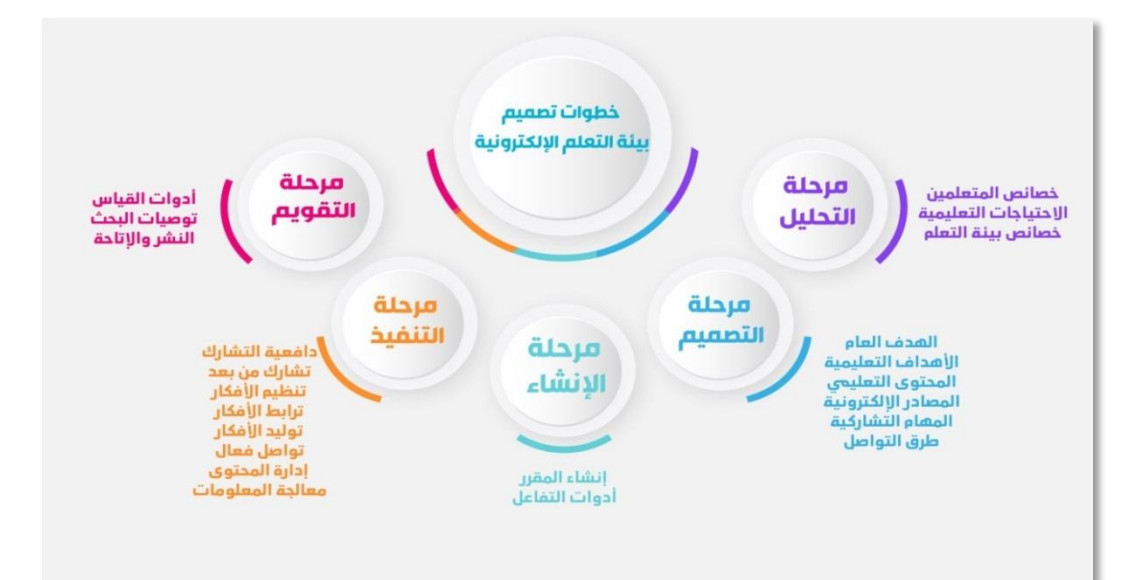

فيما يل*ي* وصف تفصيلي لخطوات تصميم البيئة التعليمية وفقًا للنموذج: **-1 مرحمة التحميل: أ- تحميل خصائص المتعممين:** تم اختيار طبلب مجموعة البحث من طبلب الفرقة الرابعة، شعبة حاسب آلى، قسم تكنولوجيا التعميم بكمية التربية النوعية جامعة المنيا. امتدت أعمارىم ما بين 21-20 سنة. وبناءً على نتائج التجربة الاستطلاعية تبين للباحثة توافر متطلبات الدراسة عبر  **شكل )7( نموذج زينب محمد، أدهم نصر )2015(** 

الإنترنت لدى الطلاب،فضلاً عن توافر خبرة باستخدام الكمبيوتر والإنترنت كما لديهم الخبرة السابقة المطلوبة للتعلم، ولديهم رغبة فى المشاركة فى تجربة البحث.

ب-**تحديد االحتياجات التعميمية:**

تم تحديد الاحتياجات التعليمية بتحليل نتائج الدراسة الاستكشافية ،التي أشارت إلى وجود قصور لأداء طلاب تكنولوجيا التعليم فى مهارات التحريك الرسومي، لذا قامت الباحثة بمراعاة تلك الاحتياجات أثناء تصميم البيئة التعليمية . **ج - تحديد خصائص بيئة التعمم :**

قامت الباحثة ببناء البيئة التعميمية لموضوع التحريك الرسومي باستخدام منصة Classroom Google لما ليا من ميزات تم ذكرىا سابقا.ً

**تحديد المتطمبات الواجب توافرها فى بيئة التعمم:**

بيئة التعمم إلكترونية فبل تتطمب سوى امتبلك حساب Gmail، باإلضافة إلى توافر خدمة الإنترنت

**تحميل البنية التحتية:**

تشـمل التأكـد مـن تـوافر معمـل للتطبيـق وعـدد كـافى مـن أجهـزة الحاسب للطــلاب وخدمة اإلنترنت إلتمام تجربة البحث.

**-2 مرحمة التصميم:**

سعت الباحثة من خبلل البيئة التعميمية لتحقيق اليدف العام اآلتى: **تنمية مهارات التحريك الرسومي لدى طالب تكنولوجيا التعميم** وتفرع من هذا الهدف عدة أهداف خاصة تمثلت فيما يلي:

- التعرف على مفاهيم الأساسية المرتبطة بالتحريك الرسومي
- التعرف عمي طريقة إعداد السيناريو لفيديو تحريك رسومي
- التعرف عمي إعداد العناصر الصوتية الرقمية وأىم المفاىيم المتعمقة بيا
- واعدادىا لمتحريك داخل برنامج Adobe التعرف عمي طريقة رسم المشاىد **Illustrator** 
	- التعرف عمى مبادئ التحريك وآليتو باستخدام برنامجEffect After Adobe

أ- **تحديد األهداف التعميمية:**

بعد تحديد الـهدف العـام وتحديد المحتوى، تـم صـياغة الأهداف التعليميـة فـي صــورة سـلوكية لتصـف بدقـة الأداء المتوقـع مـن المـتعلم بعد تعلـم المهـارات المتضـمنة بالبيئـة التعليميـة الإلكترونيـة، وتـم صـيـاغة الأهداف التعليميـة لكـل هدف مـن الأهداف العامـة تبعًا لنمـوذج (أبجد ABCD)، وبعد تحليل الأهداف التعليميـة وتصـنيفها، تمت مراجعتها للتأكد من أنها تشمل جميع المجالات التعليمية المعرفية والمهارية والوجدانية. **ج- صياغة المحتوى التعميمي :**

تم جمع المعلومات المرتبطة بالمحتوي التعليمي من خلال الإطلاع على مجموعة من الدراسات والبحوث السابقة ومواقع اإلنترنت المرتبطة بالتحريك الرسومي وكذلك خبرة الباحثة في التعامل مع برامج (Adobe Illustrator -Gold Wave-Adobe After Effect) ، تمهيدا لرفعها في صورة دروس إلكترونية داخل بيئة التعلم اإللكترونية. كما اتبعت الباحثة في تنظيم وتحميل المحتوى طريقتي التتابع المنطقي والهرمي وقد قسمت المحتوى التعليمي في صورة وحدات تعليمية إلكترونية كما ما يلي: خمس وحدات تعليمية تشمل (12) درس

وقد حرصت الباحثة أن تحتوى كل وحدة تعليمية على:

- اليدف العام: تم صياغة اليدف في صورة مقصد عام لميام التعمم.
- الأهداف التعليمية للدروس: وهي تمثل السلوك النهائي المتوقع من المتعلم في نهاية الوحدة التعليمية
	- المحتويات: تحتوي على الدروس التعليمية تُعرض للمتعلم في شكل وسائط متعددة.
- أنشطة التعلم: والتكليفات التي على المتعلم إنجازها؛ لتعميق فهمه للدروس، مع مراعاة وجود أنشطة فردية وجماعية (موجهة وحرة). **د- اختيار المصادر اإللكترونية:**

قامت الباحثة باختيار مصادر التعلم المناسبة لأهداف التعلم والمحتوى التعليمي، كي يشعر المتعلم بالتنوع والتجديد في ممارسة تعلمه، واشتملت مصادر

التعمم عمى النص المكتوب، والصور، ومقاطع الفيديو، وقد تم مراعاة المعايير العممية الخاصة بتصميمها بهدف إثراء المحتوى التعليمي.

**تصميم الوسائط المتعددة:** 

قامت الباحثة بكتابة النصوص بواسطة برنامج 2010 Office Microsoft قبل رفعيا في صورة pdf عمى المنصة، و استخدمت برنامجIllustrator Adobe في تصميم بانر الموقع ، والخلفيات، والصور التعليمية المستخدمة في الشرح، كما استخدم برنامج 8 Studio Camtasia فى تسجيل ومونتاج الدروس التعميمية عمى ىيئة مقاطع فيديو بإمتداد mp4 لرفعها على شبكة الإنترنت وتحميلها داخل الببيئة التعليمية.

**تصميم األنشطة التعميمية:**

بناءً على تحديد الأهداف الإجرائية والمحتوي التعليمي وخصائص المتعلمين قامت الباحثة بتحديد األنشطة التعميمية المطموب قيام كل متعمم بيا بشكل فردي/جماعي وفق ما يتطلبه النشاط داخل إجراءاته.كما حرصت الباحثة بالنتوع داخل الأنشطة التعليمية.

**تصميم واجهات التفاعل:**

حرصت الباحثة عند تصميم البيئة التعميمية مراعاة أن يتنوع التفاعل داخل البيئة ليشمل: التفاعل بين المعلم والمتعلم، والمتعلمين وبعضهم، وكذلك التفاعل بين المتعلم والمحتوى وذلك من خلال مجموعة من صفحات البيئة التعليمية وهي :

**- صفحة ساحة المشاركات**

ويتم من خلالها عرض جميع الدروس التعليمية (الهدف العام و الأهداف التعليمية – الدروس في شكل وسائط متعددة – امثلة وتمرينات عملية يعرضها المعلم في شكل فيديوهات تعليمية)، كما يتم من خلال ساحة المشاركات ايضاً عرض الأنشطة التعليمية الفردية والجماعية، كما يتم نشر الأختبارات. كما يتوفر في الكلاس روم إمكانية سماح المعلم للطلاب بالمشاركة في رفع ملفات الوسائط المختلفة على ساحة المشاركات ولقد سمحت الباحثة للطلاب بنشر تكليفاتهم الجماعية عليها.

**- صفحة الواجب الدراسي**

ويعرض من خبلل ىذه الصفحة الميمات الموجية لمطبلب )الواجبات واإلختبارات

والتكليفات والأنشطة ) **- صفحة األشخاص**  وتعرض ىذه الصفحة المعممون والطبلب في الصف ويمكنك من خبلليا دعوة معمم أو طالب إلى الصف، كما يمكنك إزالة أي طالب أو معمم، كما يمكنك التواصل معو من خبلل إرسال رسالة إلكترونية عمى جيميل. **- صفحة العالمات** 

تعرض تقرير كامل لعبلمات الطبلب في جميع الميمات والواجبات التي ُ وكمت إلييم

**تحديد استراتيجية الرجع:**

يتم تقويم الطلاب بنائياً بطريقتين أولاً: تقويم الطلاب في المهمات التنافسية الفردية من خلال الألعاب التفاعلية التنافسية، ثانيا: تقويم الأقران يسبقها تحديد معايير للتقييم يتم توضيحها للطلاب قبل بدء عملية التقويم حيث يقوم الطلاب بتقييم اعمال زملائهم باستخدام تقويم الفرد لأعمال المجموعة وذلك في المهمات التنافسية الجماعية(المهمة النهائية للوحدة)

- **تحديد برامج اإلنتاج ولغة البرمجة:** استخدم فى تصميم البيئة التعليمية البرامج الآتية:
- كتابة النصوص: قامت الباحثة بكتابة النصوص بواسطة برنامج 2010 Office Microsoft قبل وضعيا داخل الموقع بصيغة pdf.
- استخدمت الباحثة برنامج Illustrator Adobe في تصميم بانر الموقع والخمفيات ورسم التمرينات والرسومات المستخدمة في الشرح
- استخدمت الباحثة برنامج 8 Studio Camtasia في تسجيل ومنتاج الدروس التعميمية بصيغة فيديو 4mp وقامت برفعيا عمى شبكة اإلنترنت وتحميلها داخل البيئة التعليمية.
- استخدمت الباحثة حساب البريد اإللكتروني Gmail Account إلنشاء صف تعميمي عمى منصة Classroom Google
- صلاحية الدخول للصف التعليمي على منصة Google Classroom من خلال الحصول على رابط الصف وإرساله للطلاب.

**تصميم أدوات التقييم:**

قامت الباحثة بتصميم بطاقة تقييم منتج لقياس المستوى الأدائي للمتعلمين وإختبار معرفي لقياس المستوى المعرفي للمتعلمين وستتناول الباحثة إعداد هذه الأدوات بالتفصيل فيما بعد.

**المهام التشاركية:**

تم صياغة أنواع الأنشطة التعليمية داخل الموقع التعليمي في صورة أنشطة يتم تنفيذىا فردي / جماعي، وساىمت منصة Classroom Google في ذلك من خبلل دعمها لتطبيقات جوجل التعليمية فى تنفيذ المهام التشاركية. حيث ساعدت الطلاب فى مشاركة مستند وفق لمصبلحيات المتاحة لكل تطبيق. مستند جوجل يمكن لمطالب عرضه للأخرين من للقراءة فقط أو التعديل، وكذلك تطبيق جوجل درايف يُمكن الطلاب من مشاركة الملفات والتعديل عليه وكذلك تطبيق جيميل حيث يمكن الوصول لإيميلات الطلاب بسهولة من خلال صفحة الأشخاص على المنصة

**تحديد طرق التواصل:** 

حرصت الباحثة عمى تعدد طرق االتصال بين المعمم والمتعمم، والمتعممين وبعضيم من خبلل:

تم التواصل مع المتعممين من خبلل ساحة المشاركات الموجودة داخل منصة Google Classroom التى ساعدت فى طرح موضوعات لممناقشة والتواصل مع المتعممين. وكذلك السماح لممتعممين بالنشر والتعميق و الرد عمى التعميقات. وكذلك تبويب الأشخاص ويوجد به البريد الإلكتروني الذي ساعد المتعلم فى سهولة الوصول للمعلم وباقي المتعممين. كما ساعد البريد اإللكتروني المعمم في إستقبال الرسائل الخاصة بأنشطة المتعلمين وكذلك إرسال المعلم الرجع على تلك الأنشطة. **3ـ مرحمة اإلنشاء :**

> **أ- إنشاء المقرر:** قامت الباحثة بإنشاء المقرر وفق الخطوات اآلتية:

**إنشاء المحتوي واألنشطة التعميمية:**

قامت الباحثة بتصميم المحتوى التعليميى وتقسيمه إلى خمسة وحدات تعليمية قامت بمشــاركته مــع الطــلاب مـن خــلال سـاحة المشــاركات فــي منصـــة Google Classroom، كما قامت الباحثة بتصميم الأنشطة التعليمية بالتتويع بين الأنشطة الفرديـــة/ الجماعيـــة داخــل البيئـــة التعليميــة الأنشــطة الفرديـــة فـــي شــكل ألعـــاب تعليمية(أضرب الخلد – المتاهة – اسقط الدبابيس– الطائرة) أما الأنشطة الجماعيـة في شكل مشاريع تنافسـية جماعيـة. و تمـت التغذيـة الرجعـة ليـذه األنشـطة مـن خـبلل تقويم الاقران للمهام التي قـاموا بنتفيذها حيث يقوم كل فرد بتقويم أداء المجموعات المختلفة ، كمـا يتم تعزيز الطـلاب من خـلل منشـور المجموعـة الفـائزة فـي المـهمـة الـذي يعرض علــى بـاقي الطــلاب، كمــا يـتم إرسـال هديــة علميــة للمجموعــة الفــائزة كتعزيز للطلاب تكون عبارة عن مواقع على شبكة الإنترنت تحتوى على تسهيلات للطلاب لإخراج مشروعهم بافضل صورة ممكنة.

**•إنشاء الوسائط المتعددة:**

قامت الباحثة بإنشاء الوسائط المتعددة من خبلل مجموعة من البرامج كاآلتي:

- كتابة النصوص : بواسطة برنامج 2010 Office Microsoft
- استخدمت الباحثة برنامج Illustrator Adobe في تصميم بانر الموقع والخمفيات ورسم التمرينات والرسومات المستخدمة في الشرح
- استخدمت الباحثة برنامج 8 Studio Camtasia في تسجيل ومنتاج الدروس التعميمية بصيغة فيديو وقامت برفعيا عمى شبكة اإلنترنت وتحميميا داخل البيئة التعليمية.
	- **• إنشاء أدوات التقييم والتقويم:**

قامت الباحثة بإنشاء اختبار المعرفي وبطاقة تقييم منتج نيائى وعرضيا عمى مجموعة من المحكمين والحصول عمييا فى صورتيا النيائية، مقياس الإسمتاع بالتعلم وذلك لتقييم الأداء المهاري والمعرفي لكل طالب.

**ب-أدوات التفاعل:**

حرصت الباحثة على تعدد طرق التفاعل بين المعلم والمتعلم، والمتعلمين وبعضهم من خبلل ساحة المشاركات التى ساعدت فى طرح موضوعات لممناقشة. وكذلك السماح للمتعلمين بالنشر والتعليق والرد على التعليقات. وكذلك تبويب الأشخاص ويوجد به البريد الإلكتروني التى ساعدت المتعلم فى سهولة الوصول للمعلم وباقى المتعلمين. كما ساعد البريد الإلكتروني المعلم في إستقبال الرسائل الخاصة بأنشطة المتعلمين،كما تضمنت الأنشطة الفردية في البيئة التعليمية ألعاب تفاعلية تنافسية تساهم في تعزيز التفاعل في البيئة التعليمية.

- **-3 مرحمة التنفذ:**
- **أ- دافعية التشارك:**

قامت الباحثة بتنمية دافعية التشارك لدي الطبلب وذلك من خبلل األنشطة التعليمية المختلفة الموجودة داخل البيئة التعليمية التي تطلب من الطلاب الاستجابة لها فمنها الأنشطة الفردية التي أظهرت للباحثة مدى إكتساب الطالب للجانب المعرفي الخاص بميارات التحريك الرسومي. أما األنشطة الجماعية أدت إلى وجود دافعية لدى الطلاب للتشارك فى الأنشطة وعرضها على الأخرين، كما أظهرت للباحثة مدى تقدم الطلاب في المهارات العملية الخاصة بالتحريك الرسومي.

**ب- تشارك من بعد:**

قامت الباحثة بتقديم أنشطة جماعية في شكل مشاريع تنافسية يقوم الطبلب باستخدام تطبيقات جوجل المختمفة التي تدعميا منصة Classroom Google في التشارك في الملفات لتنفيذ الأنشطة مثل تطبيق جيميل و تطبيق مستندات جوجل و تطبيق جوجل درايف مما ساهم فى نشارك الطلاب لملف واحد والعمل على نفس الملف من قبل أكثر من طالب في نفس الوقت. كما ساهمت تطبيقات جوجل التعليمية التي تتيحيا منصة Classroom Google فى تسييل طرق التواصل حيث تتيح لمطالب إعطاء صبلحيات لآلخرين بالقراءة فقط أو التعديل. **ج- إدارة المحتوي ومعالجة المعمومات :**

قامت الباحثة فى إدارة المحتوي داخل مرحمة التنفيذ بمحاولة تحقيق االستمتاع بالتعلم لدي المتعلمين من خلال تحقيق : (العمل الجماعي، والتنافس، وربط التعلم بالحياة الواقعية، والشعور بالإنجاز، والمتعة في التعلم) من خلال الدروس والأنشطة التعليمية الموجودة بداخل البيئة التعليمية.

**د - تنظيم األفكار:**

تمثل تنظيم الأفكار داخل البيئة التعليمية من خلال المهام والأنشطة المطلوبة من الطلاب مثال: قم بكتابة سيناريو تعليمي لأحد السلوكيات الخاطئة للطلاب الجامعيين والتي ترغب بتغييرىا، سيقوم الطالب بخطوات منظمة متمثمة في: )تحديد الهدف العام والأهداف الفرعية، تجميع المحتوى، تصميم قالب السيناريو ،ملئ القالب بما يراه مناسباً لإخراج فيديو التحريك الرسومي المطلوب). كما يتم نتظيم افكار الطلاب ايضاً من خلال تحديد معايير التقييم لكل مهمة مطلوبة وعرضها على الطبلب.

**ه- ترابط األفكار:**

يقوم الطالب بربط الأفكار في البيئة التعليمية حيث تعرض مراحل إنتاج مقطع فيديو تحريك رسومي خطوة بخطوة من خبلل وحدات البيئة والربط يحدث من خبلل المهمة النهائية للوحدة التعليمية حيث تَعرض في نهاية كل وحدة مهمة تمثل خطوة واحدة من خطوات تنفيذ مقطع فيديو تحريك رسومي مثل )كتابة السيناريو – تسجيل الصوت – رسم المشاهد – التحريك وإخراج الفيديو النهائي).  $\frac{1}{2}$ 

**ح- توليد األفكار:**

تم توليد الأفكار من خلال مشاركة أفكار أعمال المجموعة مع الأخرين واتاحة تلك الأعمال على البيئة التعليمية لإتاحة المعرفة مع الآخرين وطرح الأراء المختلفة، فتح المجال لآراء الأخرين وإبدأ الرأى الشخصي وتوثيق نلك الأراء.  $\frac{1}{2}$ 

**ك- تواصل فعال :**

ساهمت البيئة التعليمية على منصة Google Classroom وما وفرته من صلاحيات للطلاب بنشر اعمالهم والتعليق وتقييم اعمال الطلاب الآخرين إلى حدوث

تواصل فعال داخل البيئة. وكذلك الاتصال بالمعلم من خلال البريد الإلكتروني أدي إلى حدوث تواصل فعال.

**-5 مرحمة التقويم:** 

مرت مرحمة التقويم بالخطوات التالية :

قامت الباحثة بمجموعة من اجراءات التقويم والتقييم بشقيو البنائي والنيائي مع مراعاة معايير الجودة اثناء تقديم التغذية الراجعة لكل مرحلة من مراحل النموذج نظرًا لما ليا من الحياد والدقة والحداثة ما يوفر الثقة ليذه البيئة التعميمية. تم وضع بطاقة لتقييم البيئة التعميمية، وعرضيا عمى مجموعة من المحكمين المتخصصين في تكنولوجيا التعليم لاستطلاع آرائهم. حول صلاحية تطبيق البيئة وأقروا بصلاحية البيئة للتطبيق بعد إجراء بعض التعديلات، كما تضمن التقويم الآتي: **أدوات القياس:** 

قامت الباحثة بإعداد أدوات القياس (الاختبار المعرفي، بطاقة تقييم منتج) **1 ـ إعداد االختبار المعرفي** مر إعداد الاختبار المعرفي بعدة خطوات، تمثلت فيما يلي: **أ ـ تحديد الهدف من االختبار المعرفي:** هـدف إلـى قيــاس مسـتوى الطــلاب فــي الجانـب المعرفــي الخــاص بمهــارات التحريـك الرسومي **ب ـ مصادر بناء االختبار المعرفي:** تم بناء االختبار المعرفي في ضوء المحتوى وقائمة ميارات التحريك الرسومي **ج- صياغة مفردات االختبار المعرفي:**

تمـت صــياغة مفـردات الاختبــار المعرفــي فــي ضــوء أهـم المهـارات الأساسـية للتحريك الرسـومي الــلازم إكســابها للمتعلمـين مجموعــة البحـث، والتــي تـم تحديـدها مـن خـلال قائمـة المهـارات الأساسـية اللازمـة للتحريـك الرسـومي ، وقد تكـون الاختبـار مـن )38( مفـردة، تضـمنت قيـاس مسـتوى الطـبلب لجميـع الوحـدات التعميميـة عمـى المنصـة، وقد ُّروعي عند صياغة اإلختبار أن يكون واضح ومباشر.

**د- بناء االختبار المعرفي:** تـم بنـاء اإلختبـار فـي شـكل إختبـار موضـوعي إلكترونـي شـممت كافـة الجوانـب المعرفيـة لميـارات التحريـك الرسـومي تتكـون مـن أسـئمة لفظيـة مـن نـوع إختيـار مـن متعـدد ونـوع صواب وخطأ.

وقد روعي عند صياغة الأسئلة أن تكون واضحة ومفهومة، وأن تقيس كل مفردة هدف تعليمي واحد، وأن تخلو المفردات من إي تلميح على الإجابة الصحيحة. **ه- الصورة األولية لالختبار المعرفي :**

تم بناء االختبار المعرفي وعرضو عمى مجموعة من المحكمين المتخصصين في تكنولوجيا لاستطلاع آرائهم حول ما يلي:

- تحقيق السؤال لميدف
	- الدقة العممية لمسؤال

**و- صدق االختبار المعرفي**

تم حساب صدق االختبار المعرفي من خبلل صدق المحتوى بعرض االختبار المعرفـي علـى مجموعـة مـن المحكمـين فـي تخصـص تكنولوجيـا التعليم وجـاءت آرائهم متمثلة في:

وافق (89%) من المحكمين على قياس السؤال للهدف التعليمي. وافق (89%) من المحكمين على مناسبة الدقة العلمية. وقد تم إجراء التعديلات المقترحة؛ للوصول إلى الاختبار ً في صورته النهائية **ز- تطبيق التجربة االستطالعية لالختبار المعرفي**

- تم تطبيقو عمى مجموعة التجربة االستطبلعية قواميا )20( متعمم من طبلب الفرقة الرابعة قسم تكنولوجيا التعليم شعبة حاسب آلي ــ كلية التربية النوعية ــ جامعة المنيا.
- **صدق االتساق الداخمي:** تم حساب معامبلت االرتباط بين درجة كل سؤال من أسئلة الاختبار والدرجة الكلية للاختبار حيث أمتدت معاملات الارتباط بين درجة كل سؤال من أسئلة الاختبار والدرجة الكلية للاختبار ما بين

)2..2 : 2..0(، وجميعيا معامبلت ارتباط دالة إحصائيا عند مستوى داللة )2.22 ، 2.2.( مما يشير إلى االتساق الداخمي لبلختبار.

- **الثبات:** تم حساب ثبات االختبار باستخدام معامل إلفا لكرونباخ، وقد بمغ معامل الثبات باستخدام معامل إلفا لكرو نباخ لبلختبار المعرفي )2.22( وىو معامل دالة إحصائياً عند مستوى 2.22 مما يشير إلى ثبات االختبار.
	- **معامالت السهولة والصعوبة والتمييز:**
- تراوحت معامبلت السيولة ألسئمة اختبار التحصيل المعرفي قيد البحث ما بين ر (0.30 ، 0.55) بينما تراوحت معاملات الصعوبة ما بين (0.70 ، 0.35) وحيث أن معامبلت السيولة والصعوبة ال بد أن تتراوح ما بين )2.22 : 2.22(، كما امتدت معاملات التمييز ما بين (0.21: 0.25) وبذلك تكون أسئلة الاختبار متنوعة من حيث السهولة والصعوبة ونتمتع بقوة تمييز مناسبة لتتناسب مع المستويات المختمفة من المتعممين.

**-2إعداد بطاقة تقييم منتج لمقاطع التحريك الرسومي:**

قامت الباحثة بإعداد بطاقة تقييم منتج بيدف تقييم مستوى المتعممين في أداء ميارات التحريك الرسومي، وقد تم بناء وضبط البطاقة بإتباعيا الخطوات اآلتية: **أ ـ تحديد الهدف من بطاقة التقييم:**

تيدف البطاقة إلى قياس مدى كفاءة طبلب مجموعة البحث في أداء ميارات التحريك الرسومي ، ومدى انعكاس دراسة البيئة التعميمية عمى أداء ىؤالء الطبلب، وذلك من خلال معالجة نتائج التطبيق القبلي والبعدي إحصائيًا ثم قياس مدى التغير في نمو مستوى أداى الطبلب في تنفيذ مشروع مرتبط بالتحريك الرسومي **ب ـ مصادر بناء بطاقة التقييم:**

تم بناء بطاقة التقييم على ضوء محتوى البيئة التعليمية والأهداف التعليمية بعد تحليل المحتوى، والوصول إلى استبانة المهارات وتم تحليل هذه المهارات تحليل ىرمي لمعرفة اإلجراءات الفرعية لكل ميارة أساسية.

**ج - صياغة بنود بطاقة التقييم:** تم االعتماد في صياغة بنود بطاقة التقييم عمى ميارات التحريك الرسومي، والتي تم تحديدها سابقًا، واشتملت على المهارات الرئيسة الأتية:(مهارة كتابة السيناريو لمقاطع التحريك الرسومي- ميارة إعداد العناصر الصوتية الرقمية- ميارة رسم المشاىد- ميارة التحريك الرقمي- ميارة إخراج ممف مقاطع التحريك الرسومي النيائي( **د ـ التقدير الكمي لعناصر التقييم:** تم تحديد التقدير الكمي بالدرجات لكل جانب من ميارات التحريك الرسومي، وذلك لتقييم مستوى أداء الطبلب في تطبيق ميارات التحريك الرسومي من خبلل تصميم مشروع إلنتاج فيديو تحريك الرسومي: (2) درجات في حالة أداء اإلجراء بشكل صحيح. (1) درجة في حالة أداء اإلجراء بشكل متوسط. (0) درجة واحدة في حالة عدم أداء الإجراء أو خطأ تمامًا. الشكل اآلتي يوضح ذلك :

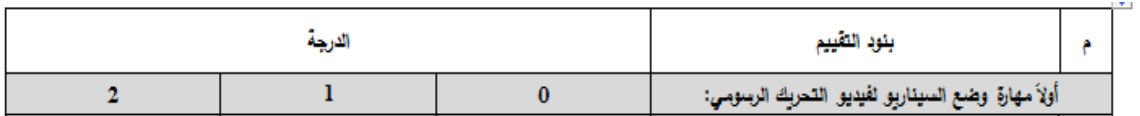

**شكل)8( مستوى األداء والتقدير الكمي لبطاقة التقييم**

بلغت الدرجة النهائية(50) درجة للبطاقة.

**ه. الصورة األولية لمبطاقة:**

بعد االنتياء من تحديد اليدف من بناء بطاقة التقييم، ووضع التقدير الكمي لعناصر تقييم البطاقة، تم تقسيميا إلى)25( ميارة فرعية. **ح.صدق البطاقة:**

تم تقدير صدق البطاقة عن طريق الصدق الظاىري: ويقصد بو المظير العام للبطاقة من حيث نوع المفردات وكيفية صياغتها ووضوحها وتعليمات البطاقة ومدى دقتيا ولتحقيق ذلك قامت الباحثة بعرض بطاقة التقييم عمى مجموعة من المحكمين؛ وذلك بهدف استطلاع آرائهم والحكم على البطاقة من حيث : - انتماء الميارة الفرعية لمرئيسة

- مناسبة المهارة للطلاب
	- الدقة العممية لمميارة
- اقتراح أي تعديبلت في بنود القائمة سواء إضافة أو الحذف . وبتحليل استطلاع آراء المحكمين على البطاقة تبين الآتي : وافق(100%) من المحكمين على انتماء المهارة الفرعية للرئيسة. وافق(100%) من المحكمين على مناسبة المهارة للطلاب. وافق(100%) من المحكمين على الدقة العلمية للمهارة.

**صدق المقارنة الطرفية:** وتم ترتيب درجات المتعلمين تتازلياً لتحديد الأرباع الأعلى لتمثيل مجموعة من المتعممين ذوى المستوى المرتفع في الميارات قيد البحث بنسبة (25%) والأرباع الأدنى لتمثل مجموعة المتعلمين ذوى المستوى المنخفض في تلك المهارات بنسبة (25%) وتم حساب دلالة الفروق بين المجموعتين.

**جدول )3( داللة الفروق بين األرباعى األعمى واألدنى في بطاقة التقييم قيد البحث بطريقة مان ويتنى الالبارومترى )ن = 20(**

|        |       |      | الرباعي الأعلمي |       | الرباعي الأدنى        |       |                       |
|--------|-------|------|-----------------|-------|-----------------------|-------|-----------------------|
| قيمة z | W     | U    | متوسط           |       | مجموع   متوسط   مجموع |       | المتغيرات             |
|        |       |      | الرتب           | الرتب | الرتب                 | الرتب |                       |
| **2.69 | 15.00 | 0.00 | 3.00            | 15.00 | 8.00                  | 40.00 | الدرجة الكلبة للبطاقة |

\*\* \* **دال عند مستوى داللة .0.0**

**دال عند مستوى داللة .0.0**

يتضح وجود فروق ذات دلالة إحصائية بين المجموعة ذات الأرباع الأعلى والتي تمثل المتعلمين ذوى المستوى المرتفع في المهارات قيد البحث وبين المجموعة ذات الأرباع الأدنى والتي تمثل المتعلمين ذوى المستوى المنخفض في المهارات قيد البحث لصالح المجموعة ذوى الأرباع الأعلى حيث أن جميع القيم دالة إحصائيا عند مستوى دلالة (0.01، 0.05) مما يشير إلى صدق البطاقة وقدرتها على التمييز بين

المجموعات.

**الثبات :**

تم حساب ثبات بطاقة التقييم عن طريق حساب معامل االرتباط بين الثبلثة القائمين بأعمال التقييم (س ، ص ، ع) وتم تقييم الفيديوهات المنتجة من قبل الطلاب باستخدام التحريك الرسومي تم حساب معامل االرتباط بين الدرجات.

**جدول )4( معامالت الثبات بين درجات المحكمين فى بطاقة التقييم )ن = 0.( متعمم \*\* دال عند مستوى داللة .0.0**

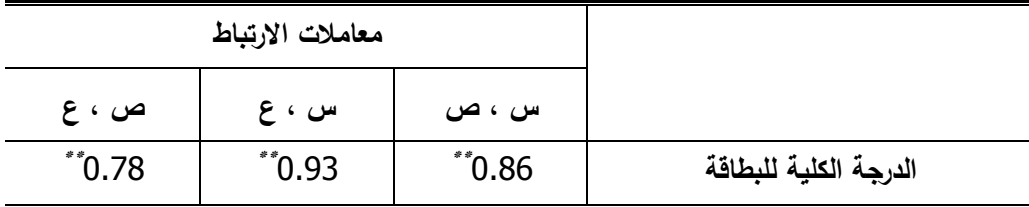

يتضح ارتفاع قيم معامبلت الثبات بين الثبلثة القائمين بالتقييم عند مستوى الداللة )2.22(، مما يشير إلى أن بطاقة التقييم تتمتع بدرجة عالية من الثبات.

**ح ـ الصورة النهائية:**

بعد قيام الباحثة بالتأكد من صدق وثبات بطاقة تقييم المنتج لتقييم مستوى أداء الطبلب في تطبيق ميارات التحريك الرسومي، وبعد القيام بإقتراحات المحكمين، أصبحت البطاقة في شكميا النيائي مكونة من)25( ميارة فرعية.

## **ا ــ التجربة اإلستطالعية: ً خامس**

بعد االنتياء من تصميم مادة المعالجة التجريبية، وكذلك أداوات القيـاس وىـي : (اختبـار معرفـي، بطاقــة تقيـيم منـتج) قامـت الباحثــة بتطبيـق مـادة المعالجــة التجريبيــة المتمثّلة في (البيئة التعليمية على منصـة Google Classroom) على عينـة قوامها )20( مـن طـبلب الفرقـة الرابعـة – قسـم تكنولوجيـا التعمـيم – شـعبة معمـم حاسـب آلـي ــــ كمية التربية النوعية ــ جامعة المنيا.

**-1 الهدف من التجربة االستطالعية:**

تهـدف التجربـــة الإســتطلاعية ضــبط أدوات القيــاس وكــذلك مــادة المعالجــة التجريبية.

**-2 التصميم التجريبي لمتجربة االستطالعية:**

يتبع البحث الحالى التطبيق القبمي البعدي لممجموعة الواحدة. **3 – عينة التجربة االستطالعية:**

 المجتمع اإلحصائي في البحث الحالي ىم طبلب الفرقة الرابعة – قسم تكنولوجيا التعميم – شعبة معمم حاسب آلي ــ كمية التربية النوعية ـــ جامعة المنيا. **-4 الفترة الزمنية لمتطبيق:**

> تم التطبيق فى الفترة من 11/4 – 2022/11/14م **-5 إجراء التجربة االستطالعية:**

- **أ. التطبيق القبمي ألدوات القياس:** تم تطبيق أدوات القياس)اختبار معرفي، بطاقة تقييم منتج(
	- **ب. عرض مادة المعالجة التجريبية:**

المتمثلة في البيئة التعليمية على منصة Google Classroom وما تحتويه من محتوي تعليمي خاص بالتحريك الرسومي، وأنشطة تعليمية والقيام بتنفيذ تلك الأنشطة من قبل المتعلمين.

> **ج.التطبيق البعدي ألدوات القياس:** تم تطبيق أدوات القياس (اختبار معرفي، بطاقة تقييم منتج) **-6 نتائج التجربة األستطالعية:**

> > **سادساً ــ التجربة األساسية:**

**1ـ إجراءات قبمية: تمثمت في اآلتي:**

 **أ ـ تحديد نوع التصميم التجريبي:** يتبع البحث الحالى التطبيق القبمي البعدي لممجموعة الواحدة.

 **ب ـ أخذ الموافقات:** 

تم الحصول عمى موافقة السادة المشرفين عمى إجراء تجربة إستطبلعية وآخرى

أساسية عمى طبلب الفرقة الرابعة شعبة حاسب آلي قسم تكنولوجيا التعميم ثم عرض جواب التطبيق على رئيس قسم تكنولوجيا التعليم وعميد كلية التربية النوعية ـ جامعة المنيا، ومن ثم الحصول عمى موافقة لمتطبيق عمى مجموعة البحث وتخصيص معمل الحاسب الإلى للقاء القبلي بين الباحثة والطلاب

 **ج ـ مكان التطبيق:** 

تم التطبيق (معمل الأبحاث العلمية ــ كلية التربية النوعية ) جامعة المنيا.  **دـ ـ خطة العمل:** تم التطبيق بواقع )4( أسابيع. **2ـ إجراءات تنفيذ التجربة األساسية:**

سارت إجراءات التجربة األساسية وفقا لمخطوات اآلتية:

 **أ ـ اختيار مجموعة البحث:**

تم اختيار مجموعة البحث المكونة بطريقة تطوعية طبلب الفرقة الرابعة – قسم تكنولوجيا التعليم – شعبة معلم حاسب آلمي ــ كلية النربية النوعية ــ جامعة المنيا، حيث أعلنت الباحثة عن موضوع البحث للدارسين في بداية الفصل الدراسي الأول وتركت الباحثة ليم حرية االشتراك أو عدم االشتراك في التجربة بتسجيل أسمائيم بترك االسم وااليميل لمن يريد االشتراك في التجربة وكان االختيار من بين من لدييم خبرة التعامل مع الانترنت ولديه إيميل Gmail وخط إنترنت بالمنزل للتواصل من بعد وقامت الباحثة بعمل لقاء مع أفراد العينة بإحدى قاعات الكمية لشرح فكرة البحث واليدف من التجربة ومتوسط الوقت المستغرق إلجراء التجربة، كما قامت الباحثة باإلجابة عمى جميع تساؤلات للدارسين حول التجربة، وقد بلغ عددالطلاب بالعينة في التجربة النهائية (40) طالب.

 **ب ـ التجهيز إلجراء التجربة:** 

قامت الباحثة بالتأكد من توافر أجهزة الحاسب بمعمل التطبيق (معمل الأبحاث العلمية– كلية التربية النوعية – جامعة المنيا) وتوافر (22) جهاز حاسب عليها نظام تشغيل مناسب إضافة إلى توافر خدمة اإلنترنت والبرامج المستخدمة في البحث إلنتاج مقاطع التحريك الرسومي (برنامج Gold Wave− برنامج Adobe Illustrator-)Adobe After Effect برنامج

 **ج ـ تحديد موعد إجراء التجربة:**

قامت الباحثة بتحديد موعد البدء فى إجراءات التجربة األساسية، وىو يوم 2022/11/15م ، وانتيت يوم 2022/12/15م ، لمدة )4( أسابيع.  **د ـتقديم التعميمات الخاصة بالموقع:**

قامت الباحثة بتقديم شرحًا مبسطًا لتعليمات استخدام البيئة التعليمية،كما قامت بتسجيل فيديو يشرح طريقة التعامل مع منصة Classroom Google وخطوات العمل داخميا. والتأكد من أن جميع دارسي مجموعة البحث لدييم ميارة التعامل مع جياز الحاسب، وميارات التعامل مع اإلنترنت، ولدييم إيميل Gmail

 **هـ ـ التطبيق القبمي ألدوات القياس:**

تم تطبيق أدوات القياس(اختبار معرفي، بطاقة تقييم منتج) على مجموعة البحث تطبيقاً قبميا،ً وذلك يوم اإلثنين الموافق 2022/11/15م

 **وـ تنفيذ التجربة األساسية:**

بعد الانتهاء من التطبيق القبلي لأدوات القياس تم تنفيذ التجربة الأساسية وفق اإلجراءات اآلتية:

- **.** ا**ستثارة الدافعية والإستعداد للتعلم:** من خلال عقد محاضرة وجهًا لوجه التقت الباحثة مع الطبلب في بداية تطبيق التجربة وذلك بيدف:
- تعريف الطلاب بصورة موجزة عن أهداف البيئة التعليمية المطلوب تحقيقها بعد دراستها مما يزيد من دافعية الطلاب للتعلم.
	- تقسيم الطبلب إلى مجموعات لعمل أنشطة جماعية.
- بعد ذلك يتجه الطلاب إلى شبكة الإنترنت للدخول على الرابط الخاص بالبيئة التعليمية لدراسة محتوى التعلم والقيام بتتفيذ الأنشطة التعليمية المطلوبة من الطبلب، وفق إجراءات كل نشاط.
- **-** تطبيق األنشطة التعميمية لممحتوى وارساليا من قبل كل دارس/دارسة إلى المعلم .
	- **تشجيع مشاركة المتعممين وتنشيط استجابتهم وذلك من خالل:**
- **- األنشطة:** حددت الباحثة مجموعة من األنشطة التعميمية المطموب من الطبلب

أدائها بعد كل درس، وهي تنقسم إلى أنشطة فردية (ألعاب تفاعلية) وأنشطة جماعية (مشروعات تنافسية) تقوم كل مجموعة بمشاركتها مع باقي الطلاب الذين يقومون بتقييمها بدورهم (تقييم أقران).

- **التوجيهات واإلرشادات المساعدة:** حيث قامت الباحثة باإلجابة عن أسئمة الطلاب واستفساراتهم أثناء دراسة البيئة التعليمية.
- **- التعزيز والرجع:** كما تتاح التغذية الراجعة لمطبلب من خبلل نتائج تقويم االقران لمميام التي قاموا بتنفيذىا حيث يقوم كل طالب بتقويم أداء المجموعات االخرى، كما يتم تعزيز الطبلب من خبلل منشور المجموعة الفائزة الذي يعرض عمى باقي الطبلب، كما يتم إرسال ىدية عممية لممجموعة الفائزة؛ كتعزيز للطلاب تكون عبارة عن روابط لمواقع على شبكة الإنترنت تحتوي على تسييبلت لمطبلب إلخراج مشروعيم بافضل صورة ممكنة مثل موقع يتيح لمطبلب تنسيق االلوان بشكل الكتروني، نصائح لمتصميم الرسومي، مجموعة تأثيرات جاىزة لئلضافة داخل برنامج التحريك.
	- **ز ـ التطبيق البعدي ألدوات القياس:**

بعد االنتياء من تجربة البحث، تم تطبيق أدوات القياس )اختبار معرفي، بطاقة تقييم منتج) تطبيقًا بعديًا لتعرف الفرق في الأداء القبلي والبعدي، وتم تسجيل هذه النتائج ومعالجتها بالأسإلىب الإحصائية المناسبة.

**ح ـ األسإلىب اإلحصائية المستخدمة في معالجة البيانات:**

بعد إتمام إجراءات تجربة البحث، قامت الباحثة بتفريغ درجات الطبلب فى الاختبار المعرفي، و درجاتهم في بطاقة التقييم فى جداول مُعدة لذلك تمهيدًا لمعالجتها إحصائيًا واستخراج النتائج.

> إجراء المعالجات الإحصائية باستخدام برنامج (SPSS version17). **ط ـ المواقف التعميمية المصممة من قبل الطالب:**

بعد تطبيق البيئة التعميمية عمى الطبلب قامت الباحثة بتكميف الطبلب بإنتاج مقاطع فيديو تحريك رسومي وذلك بيدف معرفة مدي تنمية ميارات التحريك الرسومي لدي مجموعة البحث وقيام الطبلب بتصميم المشاريع المطموبو وتم تقييم

المشاريع ببطاقة التقييم، وذلك خبلل مجموعة من المحكمين ذوي الخبرة في التخصص.

## **نتائج البحث تحميمها وتفسيرها**

بعد عرض إجراءات البحث، واالنتياء من تجربة البحث األساسية، وتصحيح ورصد درجات المتعلمين في الاختبار المعرفي وبطاقة التقييم (قبلي/ بعدى)، يتناول ىذا الفصل نتائج التحميل اإلحصائى، وذلك بيدف اختبار صحة فروض البحث، والإجابة عن أسئلة البحث، ومناقشة النتائج وتفسيرها فى ضوء فروض البحث، والإطار النظري، والدراسات السابقة، يتبعه عرض للقيمة التربوية للبحث لكل من المتعلم والمعلم والعملية التعليمية، وتقديم التوصيات والبحوث المقترحة فى ضوء ما توصل إليه البحث من نتائج.

> **أوالً : تحميل نتائج البحث، وتفسيرها في ضوء الفروض:** استخدمت الباحثة الأساليب الإحصائية التالية للتحقق من صحة الفروض:

- استخدام اختبار test-T sample paire لمتعرف عمى داللة الفروق بين متوسطات درجات الطلاب مجموعة البحث في القياسين القبلي/البعدي للاختبار المعرفي.
- استخدام اختبار test -T sample one لمتعرف عمى داللة الفروق بين متوسطات درجات طلاب تكنولوجيا التعليم الفرقة الرابعة(مجموعة البحث)، والدرجة الاختبارية والتي تمثل (85%) من الدرجة الكلية للبطاقة.
- حساب قيمة إيتا $\left( ^2\mathsf{n}\right)$ ، ومعدل الكسب لبلاك؛ وذلك للتعرف على فاعلية بيئة  $\bullet$ التعمم إلكترونية عمى تنمية ميارات التحريك الرسومي

**لإلجابة عن السؤال الثالث الذي نص عمى:** ما فاعمية استخدام بيئة تعمم إلكترونية في تنمية الجانب المعرفي الخاص بمهارات التحريك الرسومي لدى طالب تكنولوجيا التعليم؟

■ وللإجابة عنه تم التحقق من الفرض الأول " يوجد فرق دال إحصائيًا عند مستوى ≤(0.05) بين متوسطي درجات طلاب الفرقة الرابعة (مجموعة البحث) في التطبيقين القبلي والبعدي للاختبار المعرفي لمهارات التحريك الرسومي لصالح التطبيق البعدي .

وتم اختبار صحة الفرض الأول إحصائيًا، بحساب قيمة كلٍ من المتوسط الحسابي والانحراف المعياري لدرجات طلاب تكنولوجيا النعليم (مجموعة البحث) في التطبيقين القبلي/البعدي للاختبار المعرفي لمهارات التحريك الرسومي ؛ وذلك لحساب داللة الفروق بين المتوسطات باستخدام اختبار)ت(، ويوضح جدول)5( اآلتي ذلك: **جدول)5(**

**المتوسطات واالنحرافات المعيارية وداللة )ت( لمفرق بين متوسطي درجات مجموعة البحث في**  ا**لتطبيقين القبلي/البعدي للاختبار المعرفي لمهارات التحريك الرسومي الدرجة الكلية للاختبار (38)** درجة )ن(=40 درجة الحرية)39(

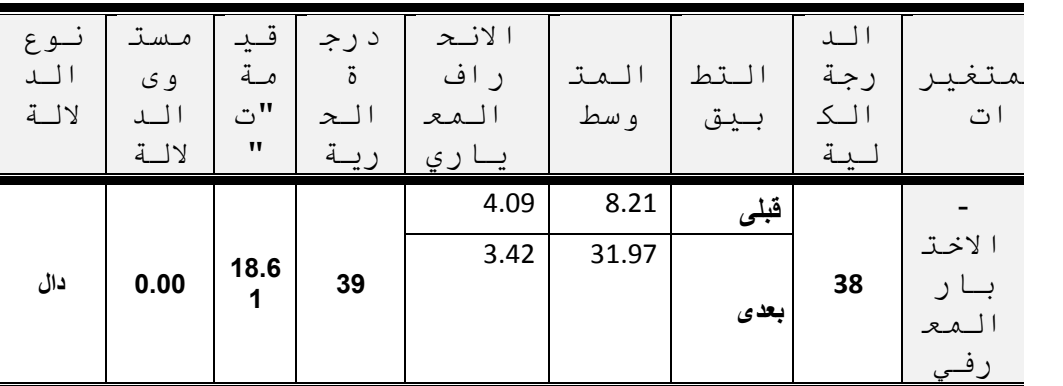

يتضح من جدول (5) وجود فرق دال إحصائيا عند مستوى (0.01) بين متوسط درجات طلاب تكنولوجيا التعليم مجموعة البحث في القياس القبلي والبعدي للاختبار المعرفي لمهارات إنتاج التحريك الرسومي، حيث بلغت قيمة "ت" (18,6) ومن ثم تم قبول الفرض الأول ويوضح شكل (9) متوسط درجات مجموعة البحث في التطبيق القبلي والبعدي للاختبار المعرفي

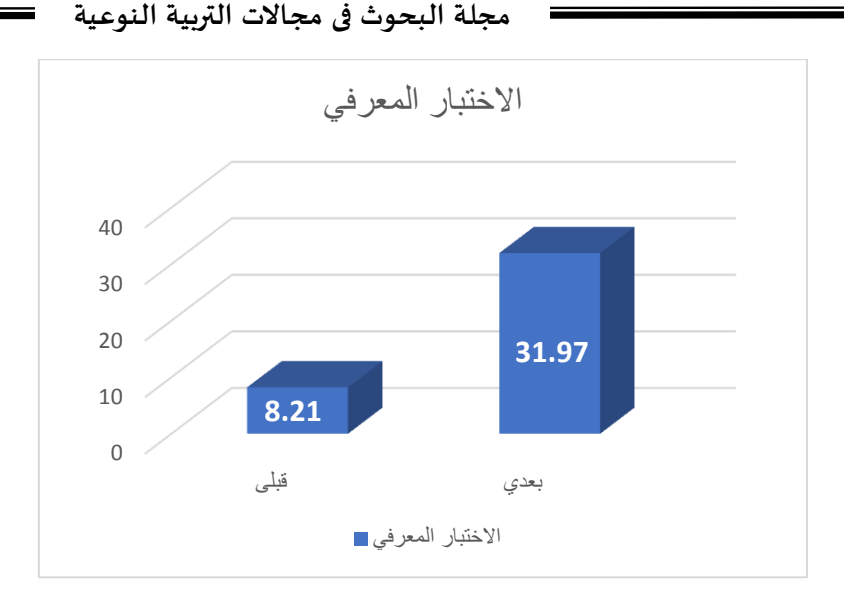

**شكل )9( رسم بيانى يوضح متوسطات درجات أفراد مجموعة البحث في التطبيقين القبمي والبعدي لالختبار المعرفي**

ولمتأكد من مدى فاعمية المتغير المستقل عمى المتغير التابع وكذلك حجم تأثيره فقد استخدمت الباحثة اختبار حجم التأثير ومعدل الكسب لبلاك وذلك كما هو موضح فى جداول )6(.

**جدول )6( : قيمة مربع ايتا لدرجات أفراد مجموعة البحث في التطبيقين القبمي والبعدي الختبار** 

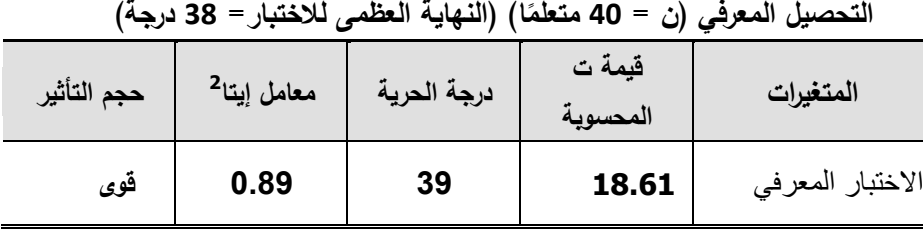

يتضــح مــن ذلــك أن قيمــة مربــع ايتــا لــدرجات أفــراد مجموعــة البحــث فــي التطبيقــين القبلي والبعدي لاختبار المعرفي لمهارات إنتاج التحريك الرسومي بلغت (0.89) وهي اكبر مـن (0.15) ممـا يـدل علـي أن حجـم تـأثير المتغيـر المسـنقل(بيئـة الـتعلم الالكترونيـة) علـي المتغير التابع (الاختبار المعرفي) له تأثير قوى.

**جدول )7( : الكسب المعدل لدرجات أفراد مجموعة البحث في التطبيقين القبمي والبعدي لالختبار المعرفي )ن = 04 ا( )النهاية العظمى لالختبار= ً متعمم 88 درجة(**

| معدل الكسب | المتوسطات | متوسط القياس<br>البعدى | متوسط القياس القبلى | المتغيرات        |
|------------|-----------|------------------------|---------------------|------------------|
| 1.42       | 32.76     | 31.97                  | 8.21                | الاختبار المعرفي |

يتضح من الجدول (7) أن قيمة نسبة الكسب المعدل لدرجات أفراد مجموعـة البحث فـي التطبيقـين القبلـي والبعـدي للاختبـار المعرفـي قـد بلغت (1.42) وهـي قيمــة اكبـر مـن )82..( مما يدل عمي فاعمية المتغير المستقل عمي المتغير التابع ، مما يدل عمى أن الفرق الدال إحصــائيًا بـين التطبيقين القبلـي والبعدي للاختبـار المعرفـي كـان بتـأثير توظيف بيئـة الــتعمم االلكترونيــة، ممــا يؤكــد فاعميــة توظيــف بيئــة الـــتعمم االلكترونيــة فــي زيــادة تحصــيل مجموعة البحث لمجانب المعرفي لميارات إنتاج التحريك الرسومي.

**لإلجابة عن السؤال الرابع الذي نص عمى:** ما فاعمية استخدام بيئة تعمم إلكترونية في نتمية الأداء الخاص بمهارات التحريك الرسومي لدى طالب تكنولوجيا التعليم؟

**وللإجابة عنه تم التحقق** من الفرض الثاني: يوجد فرق دال إحصائيًاعند مستوى ≤ )0.05( بين متوسط درجات طبلب مجموعة البحث في التطبيق البعدي لبطاقة تقييم الفيديوىات المنتجة من قبل الطبلب باستخدام التحريك الرسومي والدرجة االختبارية والتي تمثل (85%) من الدرجة الكلية للبطاقة والمهارات الفرعية.

وللتحقُّق من صحة هذا الفرض إحصائيًا تمّ حساب المتوسطات الحسابية والانحرافات المعيارية لدرجات طلاب مجموعة البحث لبطاقة تقييم فلم التحريك الرسومي والدرجة الاختبارية والتي تمثل (85%) من الدرجة الكلية للبطاقة، ثم تمّ حساب قيمة )ت( Test-T لمعينة الواحدة وذلك لمعرفة اتجاه الفروق وداللتيا الإحصائية، وفيما يلي عرض لنتائج بطاقة تقييم الفيديوهات المنتجة من قبل الطلاب باستخدام التحريك الرسومي

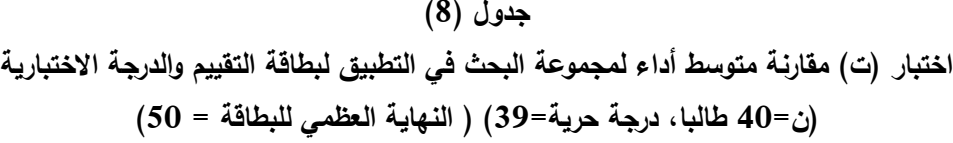

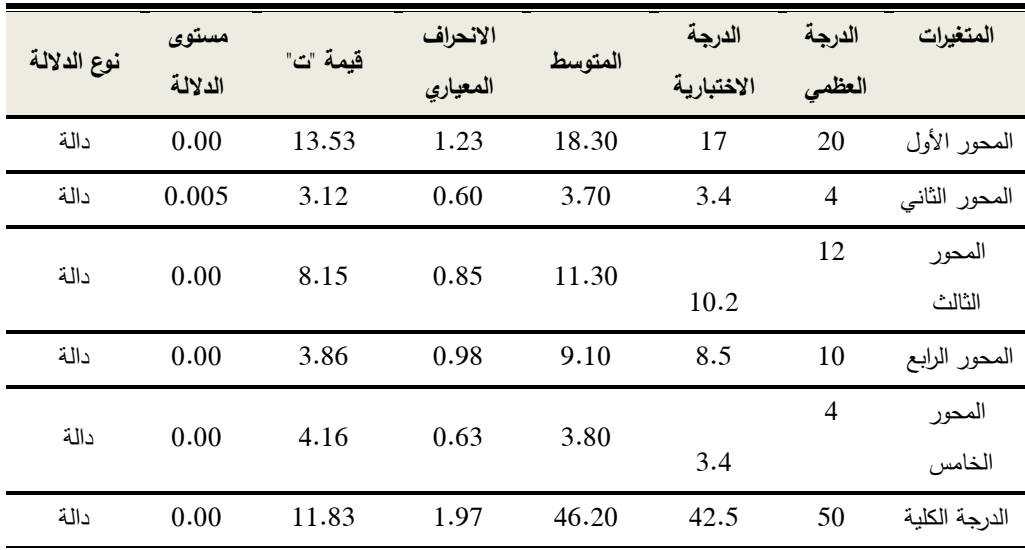

يتضح من جدول(8) وجود فرق دال إحصائيًا لجميع المهارات وكذلك الدرجة الكمية عند مستوي )،0.01 0.05( بين متوسط درجات طبلب مجموعة البحث في التطبيق البعدي لبطاقة تقييم فلم التحريك الرسومي والدرجة الاختبارية والتي تمثل (85%) من الدرجة الكلية للبطاقة لصالح التطبيق البعدي، والشكل (10) يوضح الفرق بين متوسطات درجات مجموعة البحث في التطبيق البعدي والدرجة االختبارية لبطاقة تقييم الفيديوىات المنتجة من قبل الطبلب باستخدام التحريك الرسومي.

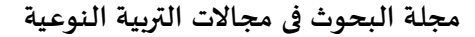

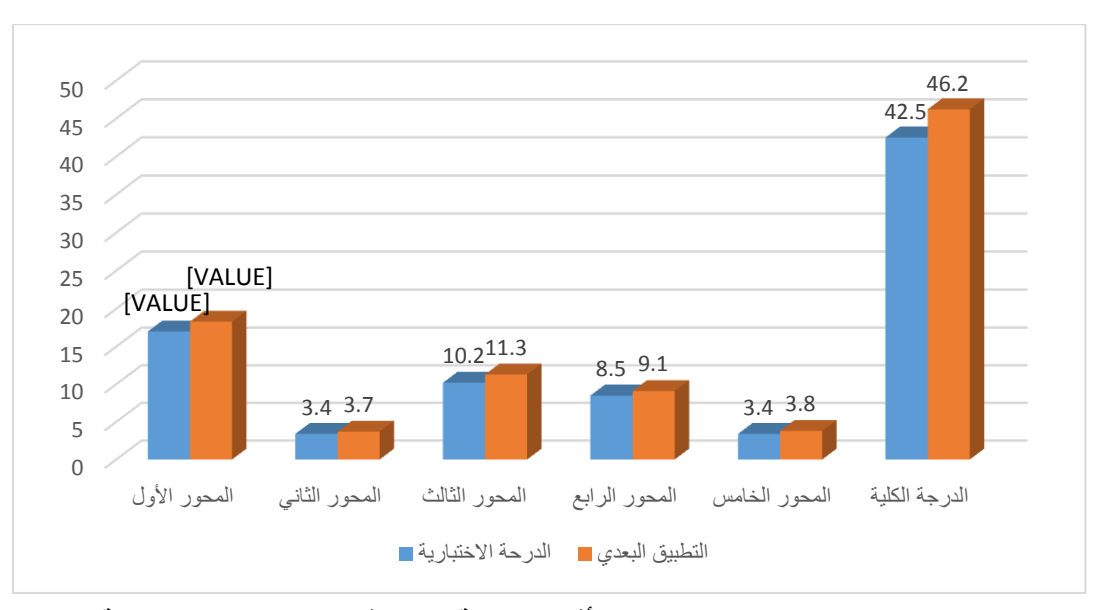

**شكل )0.( رسم بيانى يوضح متوسطات درجات أفراد مجموعة البحث في التطبيق البعدي والدرجة االختبارية لبطاقة تقييم بطاقة تقييم الفيديوهات المنتجة من قبل الطالب باستخدام التحريك** 

**الرسومي**

ولمتأكد من مدى فاعمية المتغير المستقل عمى المتغير التابع وكذلك حجم تأثيره فقد استخدمت الباحثة اختبار حجم التأثير وذلك كما هو موضح فى جدول (9).

**جدول )9( : قيمة مربع ايتا لدرجات أفراد مجموعة البحث في التطبيق البعدي لبطاقة التقييم والدرجة**  الاختبارية (ن = 40 متعلمًا) (النهاية العظمى للبطاقة= 50 درجة)<br>ا

| حجم التأثير | معامل إيتا <sup>2</sup> | درجة الحرية | قيمة ت<br>المحسوية | المتغيرات     |
|-------------|-------------------------|-------------|--------------------|---------------|
| قوى         | 0.825                   | 39          | 13.53              | المحور الأول  |
| قوى         | 0.200                   | 39          | 3.12               | المحور الثانى |
| قوى         | 0.631                   | 39          | 8.15               | المحور الثالث |
|             | 0.277                   | 39          | 3.86               | المحور الرابع |
| قوى         | 0.308                   | 39          | 4.16               | المحور الخامس |
| قوى         | 0.783                   | 39          | 11.83              | الدرجة الكلية |

يتضح من ذلك أن قيم مربع ايتا لدرجات أفراد مجموعـة البحـث فـي التطبيـق البعـدى لبطاقة التقييم دالة احصائيا وامتدت ما بين (0.20 : 0.82) كما بلغت للدرجة الكلية لبطاقة النقييم (0.87) وهي اكبر من (0.15) ممـا يدل علـي أن حجم تـأثير المتغير المسنقل(بيئة

النعلم الالكترونيـة) علـي المتغير التـابع (الجانب الادائـي من خـلال بطاقـة تقييم الفيديوهات المنتجة من قبل الطلاب باستخدام التحريك الرسومي) له تأثير قوى.

**ثانياً ـــ مناقشة وتفسير نتائج البحث:**

من خبلل فروض البحث ومن واقع البيانات التي تم التوصل إلييا والتي تم معالجتيا إحصائيا، وفي ضوء ما تم عرضو من نتائج البحث، قامت الباحثة بتفسيرىا ومناقشتيا مستندة عمى اإلطار النظري ومبادئ النظرية اإلتصالية والدراسات السابقة في ىذا المجال، وبتطبيقيا عمى فروض البحث الحالي أشارت نتائج البحث إلى أن: **الفرض األول:**

أ) استخدام بيئة التعلم الالكترونية لها أثر فعال في رفع مستوى أداء طلاب مجموعة البحث في الجوانب المعرفية لمهارات إنتاج التحريك الرسومي وفقاً لنتائج الإختبار المعرفي. و ترجع الباحثة التغير الذي طرأ عمى مجموعة البحث لعدة أسباب أىميا:

- اســتخدام تكنولوجيــا الوســائط المتعــددة فــي تقــديم المحتــوى ســاىمت فــي مخاطبــة حواس الطلاب المختلفة وكذلك توفير مشاهدة أدق التفاصيل في أداء المهارة من خـبلل مقـاطع فيـديو رقميـة، ممـا أدى إلـى مراعـاة الفـروق الفرديـة والخطـو الـذاتي لدى الطبلب.
- تلخيص أهم المعلومـات النظريـة لموضـوع التحريك الرسـومـي فـي شكل رسـومات معلوماتيـة (أنفوجراف) ومقـاطـع تحريك رسومي قـام بتوصـيل المعلومـات للطـلاب بشكل سريع ومختصروأدى إلى إبقاء أثر التعمم.
- تعـدد األنشـطة التعميميـة داخـل بيئـة الـتعمم واإلعتمـاد عمـى األلعـاب التفاعميـة فـي تقويم الجانب المعرفي للطلاب ساعد في تحقيق أهداف البحث.
- وجود نموذج خاص ببيئات التعلم الإلكتروني ووضوح مراحله ساعد الباحثة في تصميم البيئة التعليمية وفق تلك المراحل مما حقق التسلسل في عرض المحتوى بطريقة منطقية.
- تقديم الرجع الفوري داخل البيئة التعليمية لما يقدمه الطلاب من استجابات أثناء نتفيذهم للأنشطة المختلفة داخل البيئة ساعد في تحقيق أهداف البحث.
- سيولة التعامل مع منصة Classroom Google وبساطة واجية اإلستخدام جعلت الطالب يركز بشكل أفضل على المحتوى التعليمي.
- $\bullet$ إلتزام الباحثة بقائمة معايير مُحكمة لتصميم البيئة التعليمية ساهم في تحقيق األىداف المرجوة.

**الدراسات السابقة :**

تتفق ىذه النتائج مع نتائج د ارسـات كـبلً مـن:) دراسـة أمـل محمـد 2022،؛ خالـد عبـد الـدايم 2017،؛ غـادة عبـد الـرحمن2017،؛ حمـدي عبـد العزيـز2013،؛ منــى محمـد ،2019) التــى أشــارة إلــى فاعليــة بيئــات الـتعلم الإلكترونيــة فـي رفــع مسـتوى الطلاب و مراعاة الفروق الفردية بينهم و بقاء أثر التعلم.

## **الفرض الثاني:**

ب) استخدام بيئة التعلم الالكترونية لها أثر فعال في رفع مستوى أداء طلاب مجموعة البحث في الجوانب المهارية لمهارات إنتاج التحريك الرسومي وفقاً لنتائج بطاقة النقييم. و ترجع الباحثة التغير الذي طرأ عمى مجموعة البحث لعدة أسباب أىميا:

- قدرة الطالب عمى التحكم فـي عـدد مـرات مشـاىدة مقـاطع الفيـديو الرقميـة والقـدرة علـى الـتحكم بالإيقـاف اللحظـي أو التقديم أو الإرجـاع لمشـاهدة أهـم التفاصـيل الدقيقة للمهارة أدى إلى تحسين أداء الطلاب في المهارات العملية.
- توافر التدريبات والتمرينات العممية عمى كل ميارة ساعد عمى توصيل المعمومـة بشكل أفضل للطلاب.
- اإلعتمـــاد عمـــى تقـــويم األقــران فـــي تقـــويم أعمــال الطــبلب كمــا أوضـــح حســـام عبـــدالرحيم (2018)أدى إلــي المســـاهمة فــي تطــوير مجموعـــه متتوعـــه مــن الميـارات لـدى المـتعمم مثـل الـتعمم الـذاتي، و اإلسـتنتاج الناقـد ، و التفكيـر، و العمـل الجمـاعي، و الـوعي الـذاتي ممـا سـاىم فـي تحسـين أداء الطـبلب بشـكل كبيـر فـي ميارات التحريك الرسومي.
- المتابعـة المسـتمرة لمباحثـة لؤلنشـطة والتطبيـق العممـى ليـذه األنشـطة عمـى شـبكة الإنترنت وتقديم التعزيز والرجع المناسب للطلاب، جعل التعلم أبقى أثراً.
- تصــميم البيئــة التعميميــة وفــق مبــادئ االســتمتاع بــالتعمم أدى إلــى زيــادة دافعيــة

المـتعلم فـي المشــاركة بأنشـطة الـتعلم المختلفـة، لارتباطــه بالجوانـب الوجدانيــة والخبرات السارة لاستجابات المتعلم نحو الخبرات التعليمية التي تقدم له.

 ســـاىمت البيئـــة فـــي بنـــاء التواصـــل اإليجـــابي والعبلقـــات التعاونيـــة بـــين أفــراد مجموعـة البحث بمـا توفره مـن أدوات للتواصـل والتفاعل بـين الطـلاب أدي إلـى تبــادل الخبــرات، ودعـم المتعملــين فــي الــتعلم وممارســة المهــارات فــي حــل المشكبلت، واالعتماد عمى الذات، وكذلك زيادة نسبة التنافس بين الطبلب. **الدراسات السابقة:**

تتفق هذه النتائج مـع نتائج دراسات كـلاً من:( خالد عبد الدايم ،2017؛ غـادة عبد الـرحمن،2017؟ حمدي عبد العزيـز ،2013) التـى أشـارة إلـى فاعليـة بيئـات الـتعلم اإللكترونية في رفع مستوى الطبلب ومراعاة الفروق الفردية بينيم و بقاء أثر التعمم.

كمــا يتوافــق مــع دراســة مجــدي ســعيد)0220( التــي أوصــت باســتخدام بيئــات التعلم الالكترونية في تنمية المهارات الأدائية المتعلقة بتصميم عناصر التعلم.كما أتفقت مع نتائج دراسة حسام عبدالرحيم (2018)، ودراسة أحمد محمود(2017) التـي أوصت بالأثر الأيجابي لإستخدام طريقة تقويم الأقران فـي تعزيز نقاط القوة والتغلب علـي نقاط الضعف ورفع مستوى الطبلب.

كمـــا أتفقـــت مـــع دراســـة )أمـــل محمـــد 0200،؛ منـــى محمـــد 0222،؛يوســـف سليمان؛محمد مقبل،2016) التي أشارة إلى فاعلية منصـةGoogle Classroom في أرتفاع مستوى الأداء المهارى.

**ثالثاً توصيات البحث:**

من خلال النتائج التي توصل إليها هذا البحث فإنه يمكن استخلاص التوصيات الآتية:

- 1. الاهتمام ببئات التعلم الإلكترونية والاستفادة منها فى دعم العملية التعليمية.
- .2 إعداد برامج تدريبية إلكساب طبلب الجامعات ميارات التعامل مع منصة Classroom Google لما ليا من ميزات واإلستفادة منيا في خدمة العممية التعليمية لتطوير البيئات التعليمية الإلكترونية.
- 3. الاهتمام بتنمية المهارات الحديثة في مجال الجرافيك مثل التحريك الرسومي لدى طلاب تكنولوجيا التعليم.

**اربعاً البحوث المقترحة:** عمي ضوء نتائج البحث الحالية يمكن اقتراح البحوث اآلتية: .1 تنمية ميارات التصميم الجرافيكي باستخدام الذكاء االصطناعي .2 تطوير بيئات تعمم إلكترونية لتنمية ميارات التحريك الجرافيكي الذي يجمع الرسوم ومقاطع الفيديو معاً 3. تنمية مهارات التحريك الرسومي ثلاثي الأبعاد .4 بيئة تعمم إلكترونية قائمة عمى المشروعات التنافسية لتنمية ميارات الرسوم المتحركة 5. بيئة تعلم إلكترونية قائمة على الأنشطة التفاعلية لتتمية مهارات التحريك الرسومي **المراجع والمصادر: أوالً – المراجع العربية:** آية هاشم صالح. (2020). درجة تأثير استخدام الرسوميات المتحركة في تعزيز عملية التعلم الإلكتروني بالجامعات الأردنية الخاصة. (أطروحة ماجستير). جامعة الشرق الأوسط، الأردن  $60 - 27$ 

- أحمد الشعراوي ، سامر سيف الدين، (2020)الإجازة فيالإعلام و الاتصال،من منشورات الجامعة االفتراضية السورية، الجميورية العربية السورية
- أحمد داود أحمد. (2017). دور التحريك الجرافيكي في تصميم الإعلانات المعرفة بالقناة الرياضية الأردنية. (أطروحة ماجستير). جامعة الشرق الأوسط، الأردن
- أسماء خليل عبد المجيد (2018). الآثار السلبية لمشاهدة الطفل الفلسطيني لأفلام التحريك في القنوات الفضائية: من وجهة نظر أولياء الأمور( أطروحة ماجستير). جامعة الشرق الأوسط، الأردن
- انجي الزىري )2016( تطبيق وسيمة Video Mograph لترقية سيطرة الطمبة عمى التراكيب النحوي، دار السبلم ، 33-30
- إيمان محمد لطفي )۲۱۰۲(: استخدام منصة Classroom Google التعميمية لتدريس مقرر الكتروني مقترح في التغذية الصحية للمعاقين وفاعليته في نتمية التحصيل المعرفي والاتجاه لدى الطلاب المعلمين، مجلة دراسات عربية في التربية وعلم النفس،۲۰۷–۲۰۲.
- جودة محمد، .(2019). نمطا المناقشة الإلكترونية (الموجهة والحرة) في فصول جوجل التعليمية وأثرىما عمى تنمية معارف وميارات تصميم وتطوير القصص الرقمية لدى طبلب تکنولوجيا التعليم. تكنولوجيا التعليم: سلسلة دراسات وبحوث، 29(4)، 55–113.
- حمدي أحمد عبد العزيز (2013). تصميم بيئة تعلم إلكترونية قائمة على المحاكاة الحاسوبية و أثرها في نتمية بعض مهارات الأعمال المكتبية و تحسين مهارات عمق التعلم لدى طلال المدارس الثانوية التجارية.المجمة التربوية في العموم النفسية 9،)3(.292-290،
- حمزه هيازع الحربي. (2020). تصميم بيئة تعلم الكتروني قائمة على التعلم المنظم ذاتياً لتنمية مهارات الحاسب الآلي لدى طلاب الصف الأول المتوسط. دراسات فى التعليم العالى،  $.139-108$  (18)18
- خالد محمد عبد الدايم؛ عبد السلام محمد نصار (2017). استخدام بيئات التعلم الالكتروني وعلاقته بدافعية الإنجاز لدى طلبة جامعة القدس المفتوحة في منطقة شمال غزة التعليمية. المجلة الفلسطينية للنعليم المفتوح والنعلم الإلكتروني، 3(6).
- دعاء خميل ابو سعده، و رىام أحمد القرعان. )2022(. أثر استخدام الرسوم المتحركة ) Motion Graphics )في تحسين تحصيل طمبة الصف الخامس في مادة التربية االجتماعية والوطنية في ظل التعلم الإلكتروني بالأردن. مجلة الجامعة الإسلامية للدراسات التربوية والنفسية،  $(1)30$
- رشا ىاشم عبد الحميد محمد)۲۱۲۱(: برنامج مقترح قائم عمى نموذج TPACK باستخدام منصة جوجل التعليمية لتنمية كفاءات التيباك والتصور حول دمج التكنولوجيا بالتدريس لدى الطالبات معلمات الرياضيات مجلة كلية التربية ببنها، ۱۲۱(۱)، ۱۲۵–۱۷۸.
- ريم عبد الله الطويرقي (2020)أثر استخدام الرسوم المتحركة في علاج العسر القرائي (الدسلكسيا) لدى تمميذات الصف الثالث االبتدائي في مدينة جدة. مجمة العموم التربوية و النفسية، .138-149 ،)32(4
- سماح فاروق المرسي. )2021(. استخدام نموذج SAMR لتدريس مقرر العموم المتکاممة عبر فصول جوجل التعميمية لتنمية الفيم العميق والتقبل التکنولوجي لمطالبة المعممة بکمية البنات. مجلة جامعة الفيوم للعلوم التربوية والنفسية، 15(10)، 492–547.
- عائشة محمود يوسف عوده. (2018). اثر توظيف فيديو قائم على بعض متغيرات الأنفوجرافيك لتنمية ميارات التفكير البصري وبقاء أثر التعمم في مادة العموم الحياتية لدى طالبات الصف الحادي عشر بغزة (Doctoral dissertation).
- عادل السيد السرايا (۲۰۱۲). تصميم برنامج تدريبي عبر تكنولوجيا الفصول الإفتراضية وفاعليته في نتمية بعض مهارات التصميم التعليمي البنائي والإتجاه نحو استخدامها لدى معلمي الطلاب الفائقين. مجمة كمية التربية بالمنصورة.
- عصام حسن الدليمي)2014( النظرية البنائية وتطبيقاتيا التربوية، عمان ،ط1 األردن ، دار الصفاء الموقع [https://www.psydz.info/2020/12/pdf\\_95.html](https://www.psydz.info/2020/12/pdf_95.html) الموقع
- على عبد الرحمن محمد خليفة (2020) أثر أنماط تقديم الانفوجرافيک التعليمي )الثابت/المتحرک/التفاعمى( عمى تنمية مفاىيم المواطنة الرقمية لدى طبلب المرحمة الثانوية واتجاهاتهم نحوها. مجلة جامعة الفيوم للعلوم التربوية والنفسية، 14(5)، 501–584فاتن ابراهيم عوض. (2021). دراسة حالة على المعرض التصميمى (اشراقات) لفن الموشن جرافيک \_ قاعة العرض بکمية الفنون التطبيقيةتوظيف تقنيات الموشن جرافيک کأحد الاتجاهات الحديثة فى تصميم الاعلان دراسة حالة على المعرض التصميمى) اشراقات (لفن الموشن جرافيک \_ قاعة العرض بکمية الفنون التطبيقية. مجمة الفنون والعموم التطبيقية،  $.33-19(4)8$
- عواطف جعفري (2021). تطوير نظام التعليم الالكتروني في ظل جائحة كورونا– رؤى مستقبلية في ظل التّحديات. الكَلِم، 1)6(1)، 593–598.
- محمد منير محمد سمير عبد المقصود ؛ أمل محمد محمود أبو زيد )2022(. بعض التطبيقات التكنولوجية الستراتيجية الصف المقموب كمدخل لتدريس الفنون البصرية خبلل جائحة كوفيد- .19 مجمة بحوث التربية النوعية، 2022)67(، .1273-1249
- منى زهران محمد عبد الحكيم. (2022). بيئة تعلم الكترونية عن بعد لإكساب مهارات بعض تطبيقات جوجل التعليمية لدى طلبة الدراسات العليا بكلية التربية جامعة أسيوط. مجلة البحث في التربية وعمم النفس، 37)3(، .824-721
- مجدي سعيد عقل (2012) صميم بيئة تعليمية الكترونية لتتمية مهارات تصميم عناصر التعلم،مجلة البحث العلمي في التربية ،جامعة عين شمس – كلية البنات للآداب والعلوم والتربيةع 13، ج  $(417)1$
- محمد محمد نيسير ، محمد حبيب السمكري ، عبد المهدي على الجراح (2018) أثر أستخدامِ تطبيق (Google Classroom) في تدريسِ مادّة مُقدِّمة في المناهجِ في تنمية مهارات التَّفكير العممي ، مجمة العموم التربوية 45)3( ، 319-317
- منى محمد الزهراني. (2019). أثر استخدام بيئة تعلم الكترونية قائمة على التعلم المتنقل عبر تطبيق NEARPOD في التحصيل األكاديمي لطالبات كمية التربية بجامعة االميرة نورة بنت عبد الرحمن. مجلة الجامعة الإسلامية للدراسات التربوية والنفسية، 27(2).
- محمد مجاهد نصر الدين. (2019). تصميم بيئة تعلم إفتراضية قائمة على تطبيقات الحوسبة السحابية في تتمية مهارات تصميم وإنتاج المواقع التعليمية لدى تلاميذ المرحلة الابتدائية  $\frac{1}{2}$ الأزهرية. التربية (الأزهر): مجلة علمية محکمة للبحوث التربوية والنفسية والاجتماعية)،  $.126 - 43$   $(3, 183)38$
- مصطفى سلامة عبد الباسط. (2021). تصميم بيئة تعلم إلكتروني قائمة على نمط عرض المحتوى )کمي/جزئي( لتنمية ميارات إنتاج الکتب المعززة والذکاء االجتماعي لدى طبلب تکنولوجيا التعليم. المجلة الدولية للتعليم الإلكتروني، 1(3)، 129-228.
- مروة محمد رضا. (2021). بيئة تعلم الكترونيه في تنمية مهارات استخدام استراتيجيات التعلم الممتع في التدريس الفعال لمادة لتربية الموسيقية والدافعيه نحو التعلم لطلاب الدراسات العليا. المجلة الدولية للتعليم الإلكتروني، 4(2)، 489–572.
- مني محمود عبد الجليل، (2021). أثر استخدام فيديو الموشن جرافيک کأداة لتسويق الخدمات على المعالجة المعرفية للمعلومات لدى المتلقى... دراسة شبه تجريبية. مجلة البحوث والدراسات اإلعبلمية، 15)15(، .92-1
- محمد عبد الرحمن مرسى و ممدوح عبد الحميد ابراهيم (2019). فاعلية المحاكاة التفاعلية لاستخدام اإلضافات البرمجية في تنمية التحصيل وميارات تصميم العناصر ثبلثية األبعاد وتحريکيا لدى طلاب الدراسات العليا. مجلة دراسات تربوية واجتماعية، 25(أبريل)، 191−240.

- محمد عبد الرحمن مرسى)2020( اإلضافات البرمجية لبرامج التصميم والتحريك ثبلثي األبعاد وعبلقتيا بإثراء تصميمات الجرافيك الرقمية المتحرکة . مجمة الفنون والعموم اإلنسانية 3)5( 106-86،
- محمد ربيع محمد (2021) تطور إعلانات التحريك وتقنياتها المختلفة خلال وسائل الإعلام . مجلة الفنون والعموم اإلنسانية ، 7)6(، 313
- نبيل جاد عزمي؛ مروة محمد جمال الدين ؛ أحمد محمود (2017). تصميم بيئة تعلم إلكترونية تكيفية وفقاً لأساليب التعلم وأثرها في نتمية مهارات البرمجة لدى تلاميذ المرحلة الإعدادية . مجلة العموم التربوية25،)1(، 350-341
- ناصر أحمد حامد. (2017). الدور الرقمي في إخراج العلامات التجارية ثلاثية الأبعاد لشارات القنوات الفضائية. مجلة العمارة والفنون والعلوم الإنسانية، 2(6)، 458-471.
- هبة عوض إبراهيم. (2020). تحديد قائمة المهارات اللازمة لتطوير الإنفوجرافيک التعليمي الثابت باستخدام برنامج illustrator adobe لدى طبلب شعبة تکنولوجيا التعميم بکمية التربية. مجلة كلية التربية بدمياط، 35(74).
- هويدا سعيد عبد الحميد (2019). نمط التلميح (سمعي/سمعي نصبي) داخل تكنولوجيا التحريک الجرافيكي وعلاقتة بالقدرة المكانية (منخفضة/مرتفعة) في تتمية التفكير البصري والدافعية لمتعمم. تکنولوجيا التربية دراسات وبحوث، 39)2(، .233-177
- وائل سماح محمد. (2019). فاعلية تطبيقات جوجل التعليمية على تنمية المهارات الرقمية والكفاءة الذاتية لدي الطلاب المعلمين. المجلة العربية للتربية النوعية، 3(7–عدد خاص)، 75–114.
- يوسف سليمان العمور، محمد مقبل عليمات. (2016). فاعلية برنامج غرفة جوجل الصفية على اكتساب المفاهيم العلمية الأحيائية في وحدة الدم عند طلبة الصف العاشر في قضاء النقب في فلسطين 48. مجلة الجامعة الإسلامية للدراسات التربوية والنفسية، 24(4).

Noura Khamis Abdulla Ali Alnaqbi,Osama Kanaker & Norhayati Rafida )2019(دورتقنيات التعميم في التواصل التعميمي:منصة الفصل االفتراضي)جوجل كبلس روم( نموذج دراسة وصفية تحميمية,ANWAR-AL Jurnal,)2 (8 135, 113-

**ا. الم ارجع األجنبية: ً ثاني**

- Ambrose, G & Harris, P (2009). Fundamentals of Graphic Design. (1sted), Worthing, AVA Publishing.
- Anita Muslimah, (2018) A Survey On The Use Of Google Classroom In English Language Education Department Of Islamic University Of Indonesia. Thesis, ( Yogyakarta: Islamic university of Indonesia, 8
- Byrne, B. (2012). 3D motion graphics for 2D artists: conquering the 3rd dimension, Arte, individual y societal. 27 (1), 41:56.
- Betancourt, M. (2013). The history of motion graphics: from avant-garde to industry in the united states. (1st ed), Savannah: Wildside Press, LLC, UK
- Crook, I. & Beare, P. 2015. Motion Graphics Principles and Practices from the Ground Up. Bloomsbury Publishing Plc.
- Johnny Chew. What Are Motion Graphics? Thought Co, (2016) .USA. From: https //:www.thoughtco.com/what-are-motion-graphics-4056786
- Schlittler, J. P. A. (2015). Motion Graphics and Animation. Animation Studies, Valência (CA/USA), 10.
- Shir, M. F. D., & Asadollahi, M. O. S. T. A. F. A. (2014). The role of motion graphics in visual communication. Indian Journal of Scientific Research, 7(1), 820-824.
- Skjulstad S (2017) Communication design and motion graphics on the web. Journal of Media Practice 8(3):359–378
- Scott, S. (2011). Motion graphics and storytelling, (Unpublished masters dissertation),Massey University, Wellington, New Zealand
- Sylvan, S. (2007), Particle System Simulation and Rendering on the Xbox 360 GPU, (Unpublished masters dissertation), Chalmers University of Technology
- Lonsdale, M. D. S., David, L., Baxter, M., Graham, R., Kanafani, A., Li, A., & Peng, C. (2019). Visualizing the terror threat. The impact of communicating security information to the general public using infographics and motion graphics. Visible Language, 53(2), 37-71.
- Martinez OOL. (2015) Criteria for defining animation: A revision of the definition of animation in the advent of digital moving images. animation: an interdisciplinary journal 10(1): 42– 57
- Pechersky, Lucia (2020), What Are Motion Graphics And When ShouldI Use Them?, (Online), Available: https://www.yumyumvideos.com/what-
- 1179

are-motion-graphics-and-when-should-i-use-them-wp/, (Accessed 30 May2020)

- Song, G. (2021, February). Application of Motion Graphics in Visual Communication Design. In Journal of Physics: Conference Series (Vol. 1744, No. 4, p. 042165). IOP Publishing.
- Lonsdale, M. D. S., David, L., Baxter, M., Graham, R., Kanafani, A., Li, A., & Peng, C. (2019). Visualizing the terror threat. The impact of communicating security information to the general public using infographics and motion graphics. Visible Language, 53(2), 37-71.
- Logofatu & Ungureanu, (2014). Google Classroom The New Educational Challenge. Pilot Test Within The Department For Distance Learning
- Natan, S. Understanding Social Complexity with Motion Graphics.
- Tiss, R. (2017). Creating motion graphics in Blender with Animation Nodes.
- Skjulstad S (2017) Communication design and motion graphics on the web. Journal of Media Practice 8(3):359–378
- ncepción Alonso Valdivieso(2015):Enseñar con Motion Graphics teaching with Motion Graphics,RELATEC Revista Latinoa mericana de Tecnología Educativa, Vol. 14 (3), 75:84. Available at: <https://relatec.unex.es/article/view/1843/1397>
- ipsoCreative. (2017). The Anatomy of a Motion Graphics Video. ipsoCreative. Retrieved from [www.ipsocreative.com](http://www.ipsocreative.com/)
- Overmye,G.(2014). The Flipped Classroom Model For College Algebra: Effects On Student Achievement. Doctor'sThese.Colorado
- Railean, E. (Ed.). (2015): Psychological and pedagogical considerations in digital textbook use and development. USA: IGI Global

**ثالثاً مواقع اإلنترنت:**

- مجلة الخليج.(2021). 6 اتجاهات تؤثر في صناعة التعليم 2021 تم الاسترجاع من رابط [https://www.alkhaleej.ae](https://www.alkhaleej.ae/)
- الييئة العامة لئلستعبلمات.( 2020(.إستراتيجية مصر لمتنمية المستدامة رؤية مصر 2030 تم [https://www.sis.gov.eg](https://www.sis.gov.eg/) رابط من االسترجاع

adobe.com/mena\_ar/products/aftereffects/motion-graphics.html

edu.google.com/intl/ALL\_eg/products/classroom